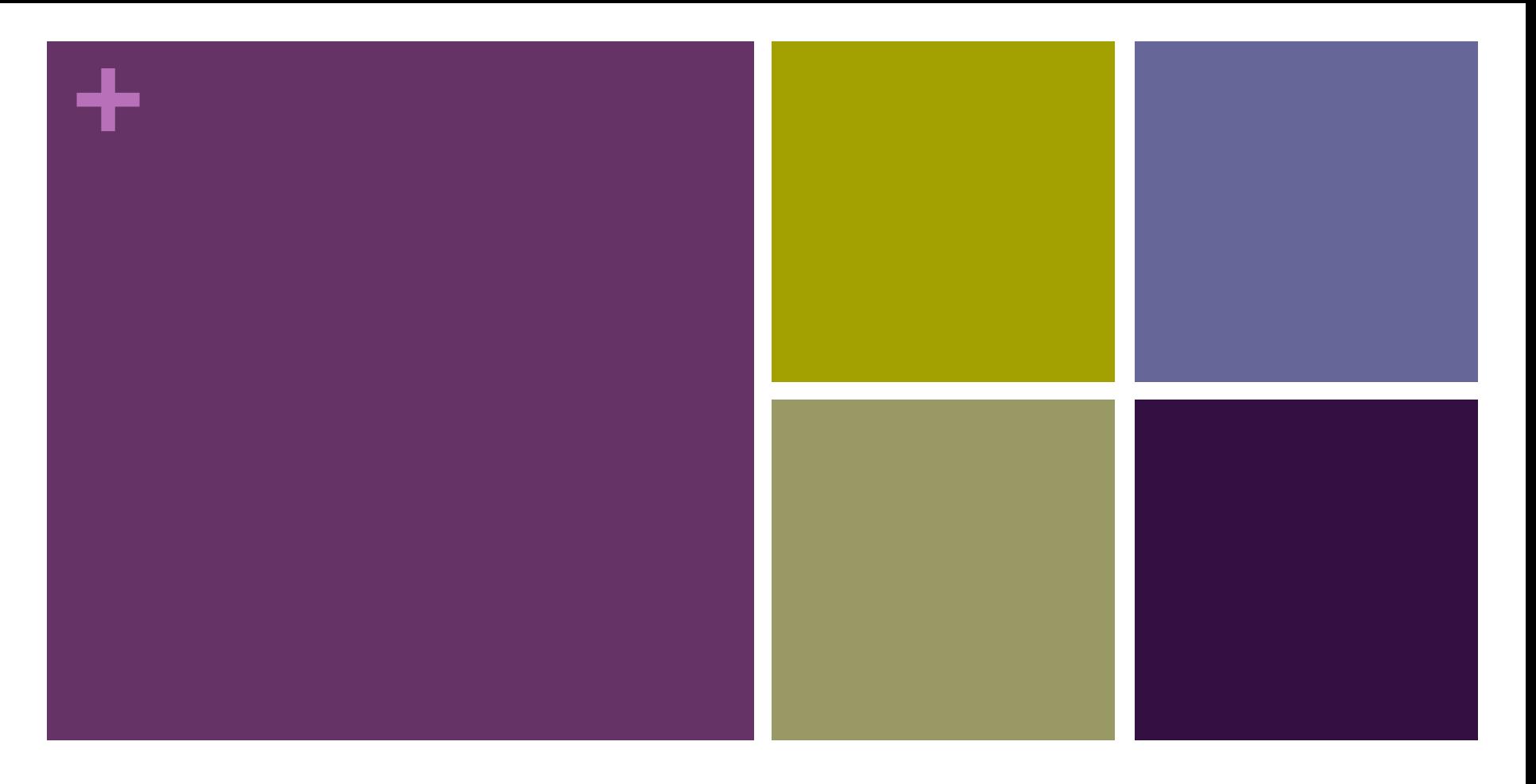

#### Java Collections Overview & Stack Applications

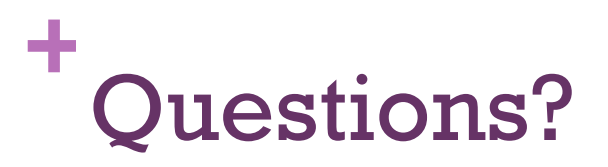

L

#### **+** Assignment 4

- when looping through a list
	- consider using an iterator
	- if you call get(i) then only call it once and store it if you need it again.
	- make sure that you loop through all elements
		- for(int  $i = 0$ ,  $i <$  list.size();  $i++$ ), YES
		- for(int  $i = 1$ ,  $i <$  list.size();  $i$ ++), NO
		- for(int  $i = 0$ ,  $i <$  list.size() 1;  $i$ ++), NO
		- for(int  $i = 0$ ,  $i <$  list.size();  $i+=2$ ), NO
		- for(int  $i = 0, i \le 1$  list.size() 1; i++), OK
		- $\blacksquare$  for(int i = 0, i <= list.size(); i++), ArrayIndexOutOfBoundsException

#### **+** Assignment 4

- getting input from the console
	- make it as machine friendly as possible
		- check each line entered for multiple entries with delimiters
		- keep the order consistent with the assignment description
	- make it as human friendly as possible
		- display text that describes the expected format of the input

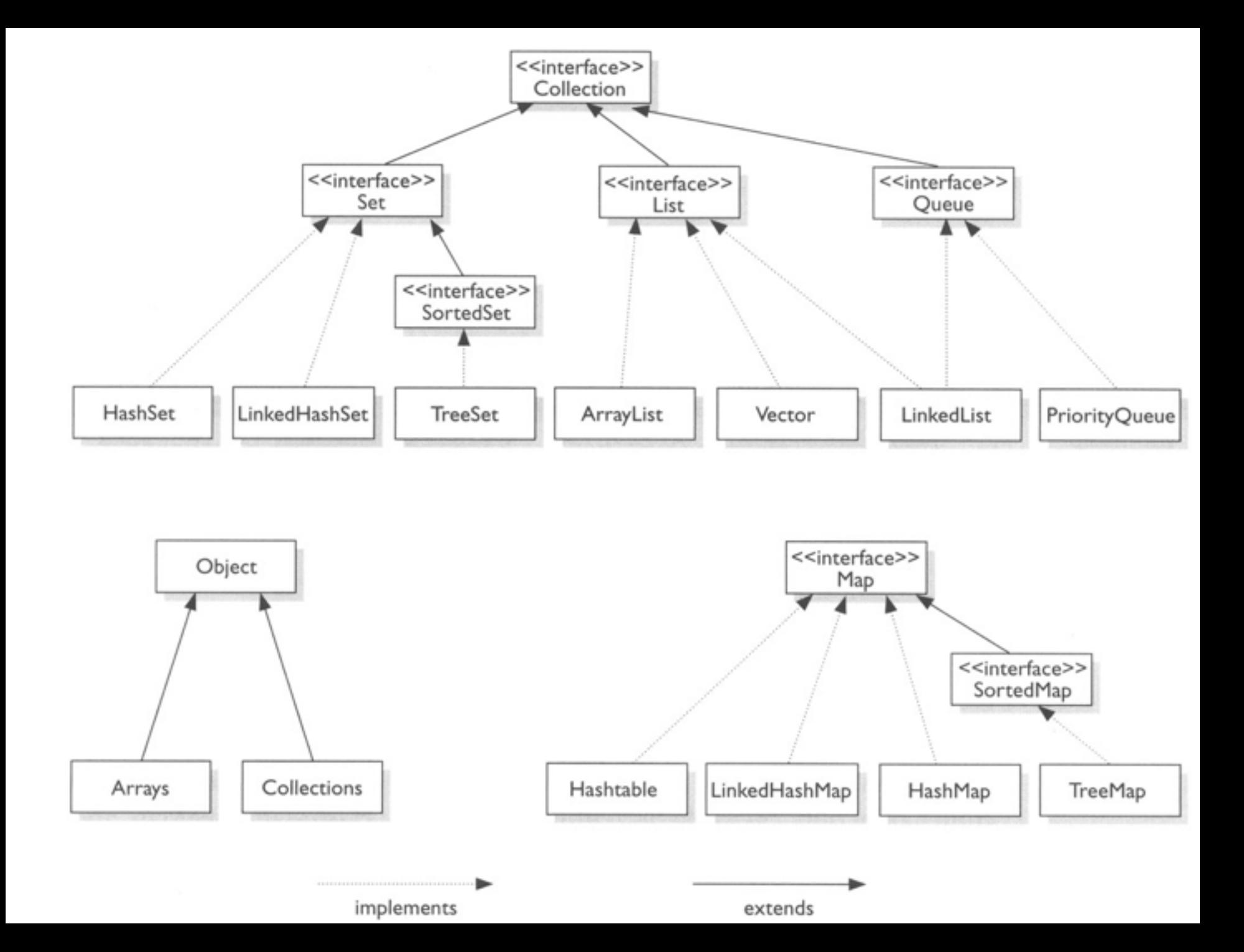

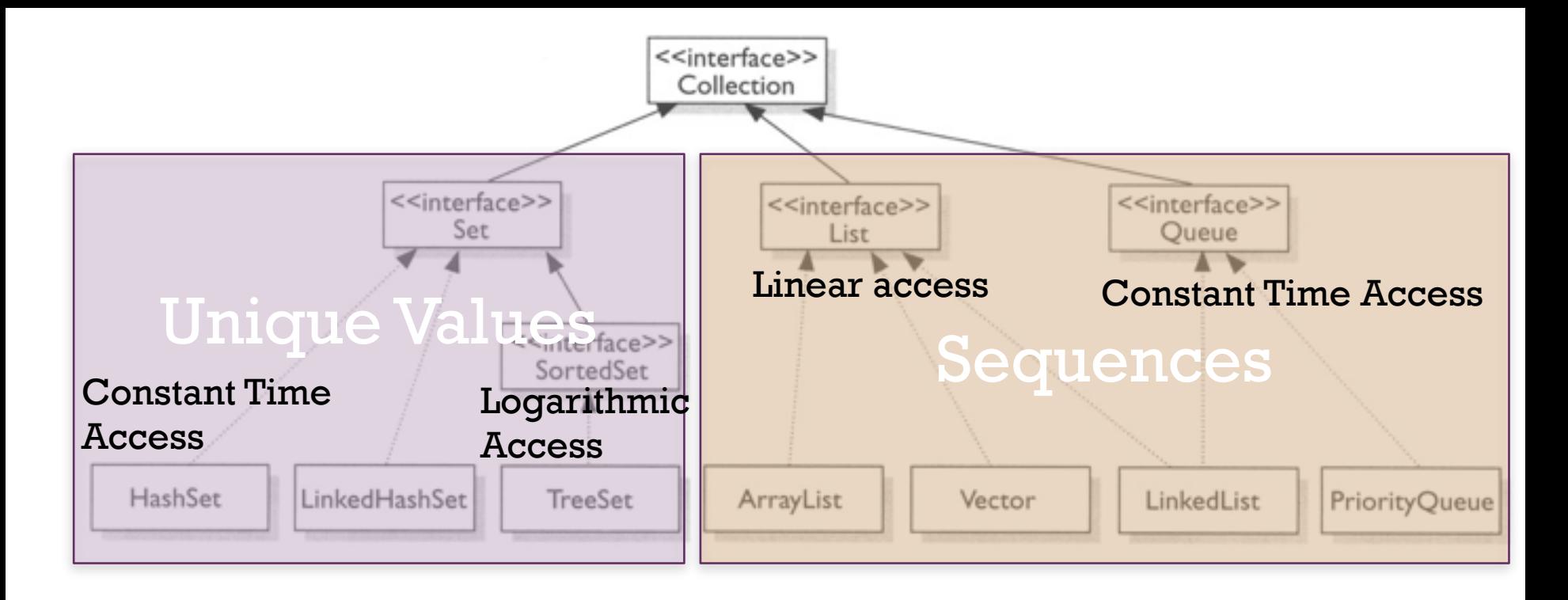

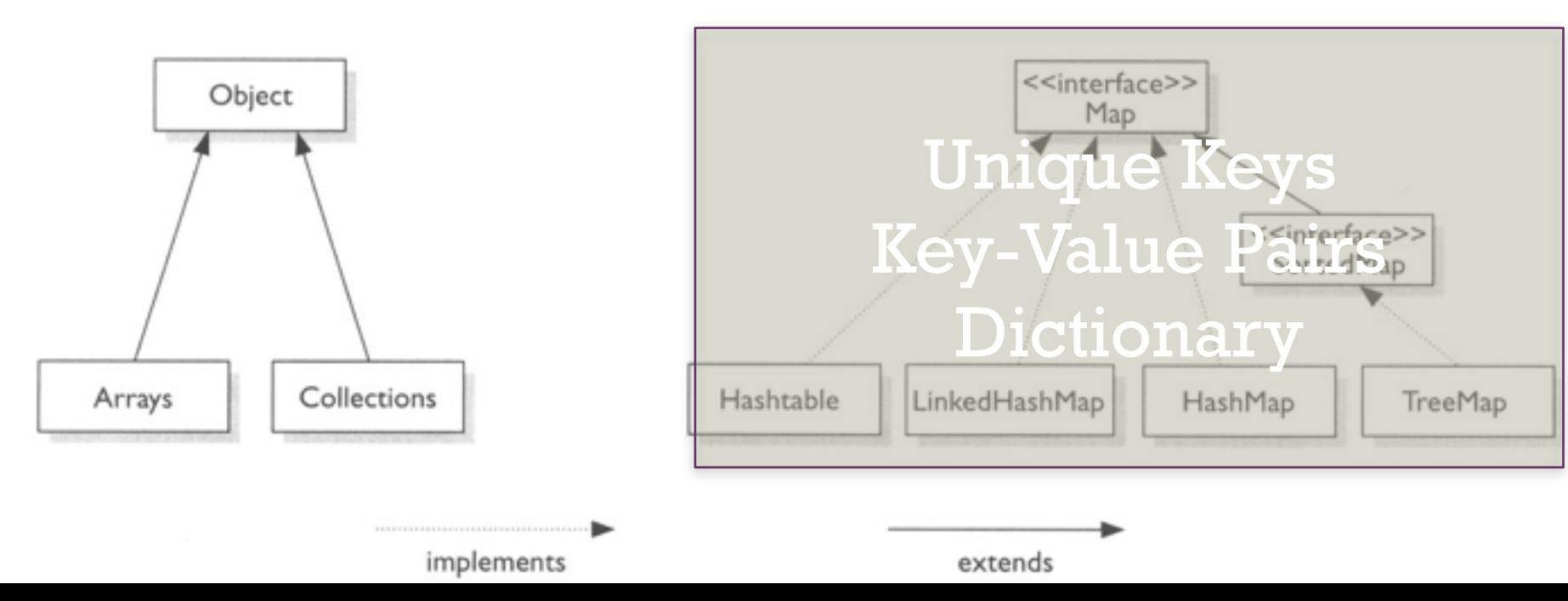

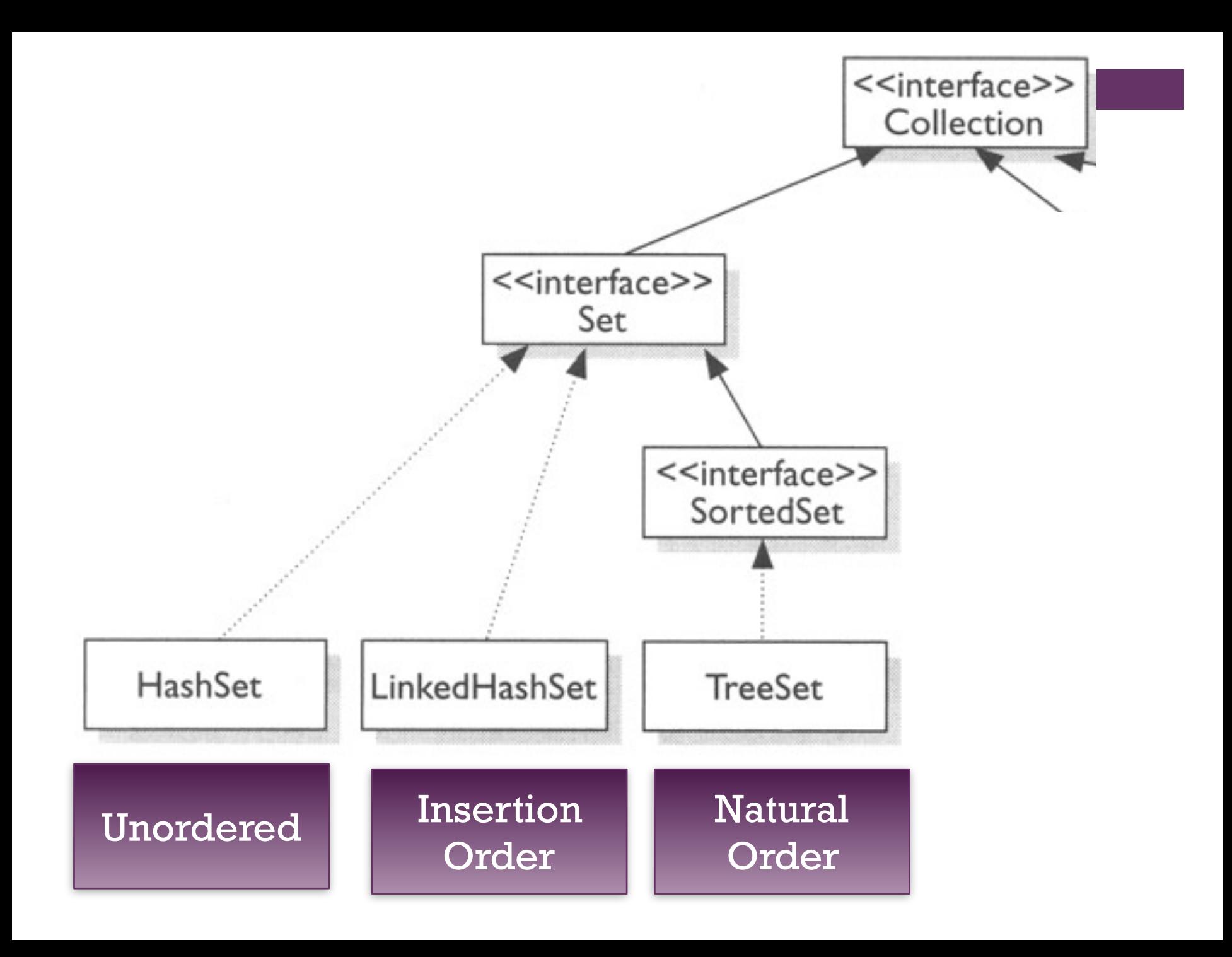

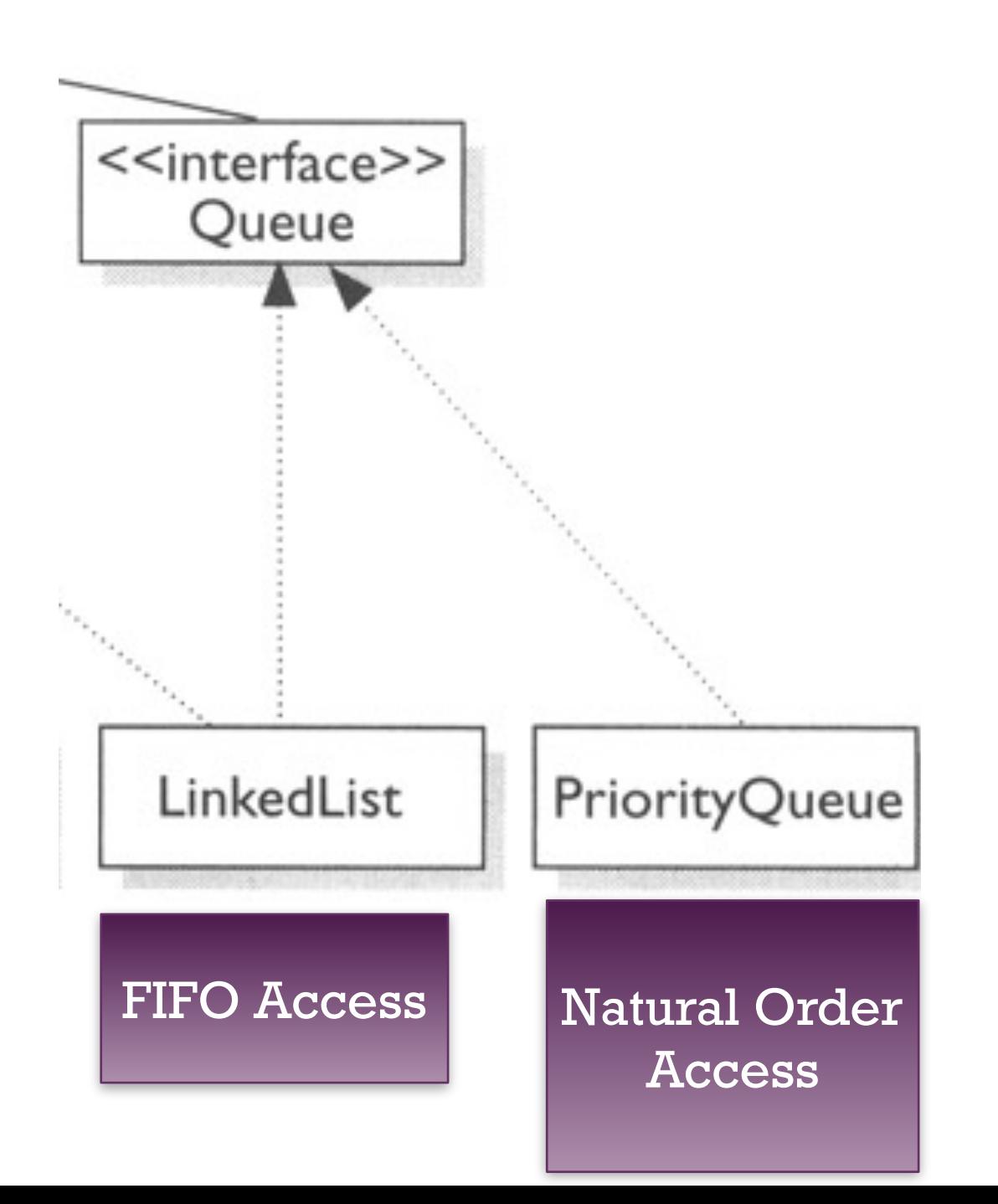

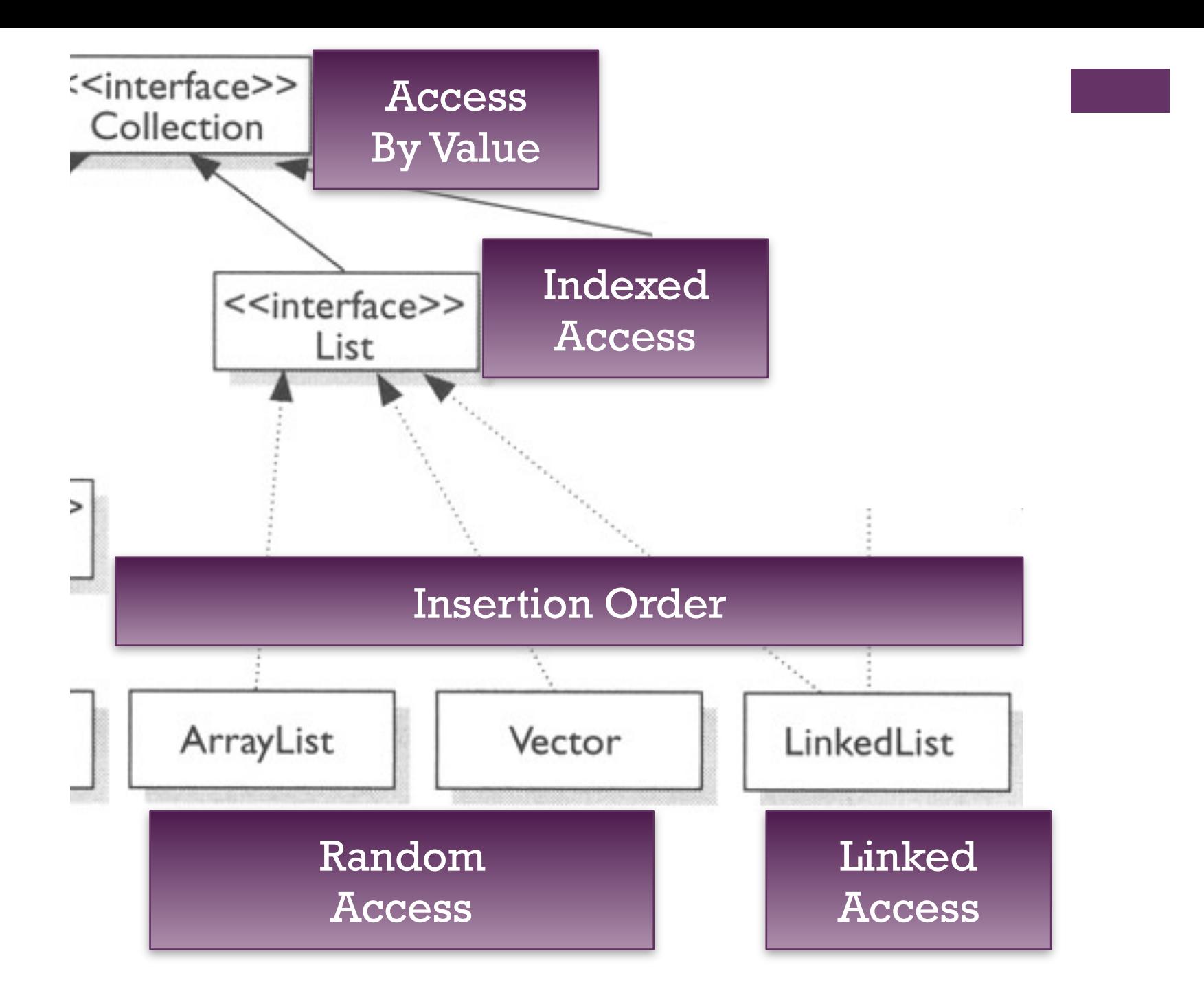

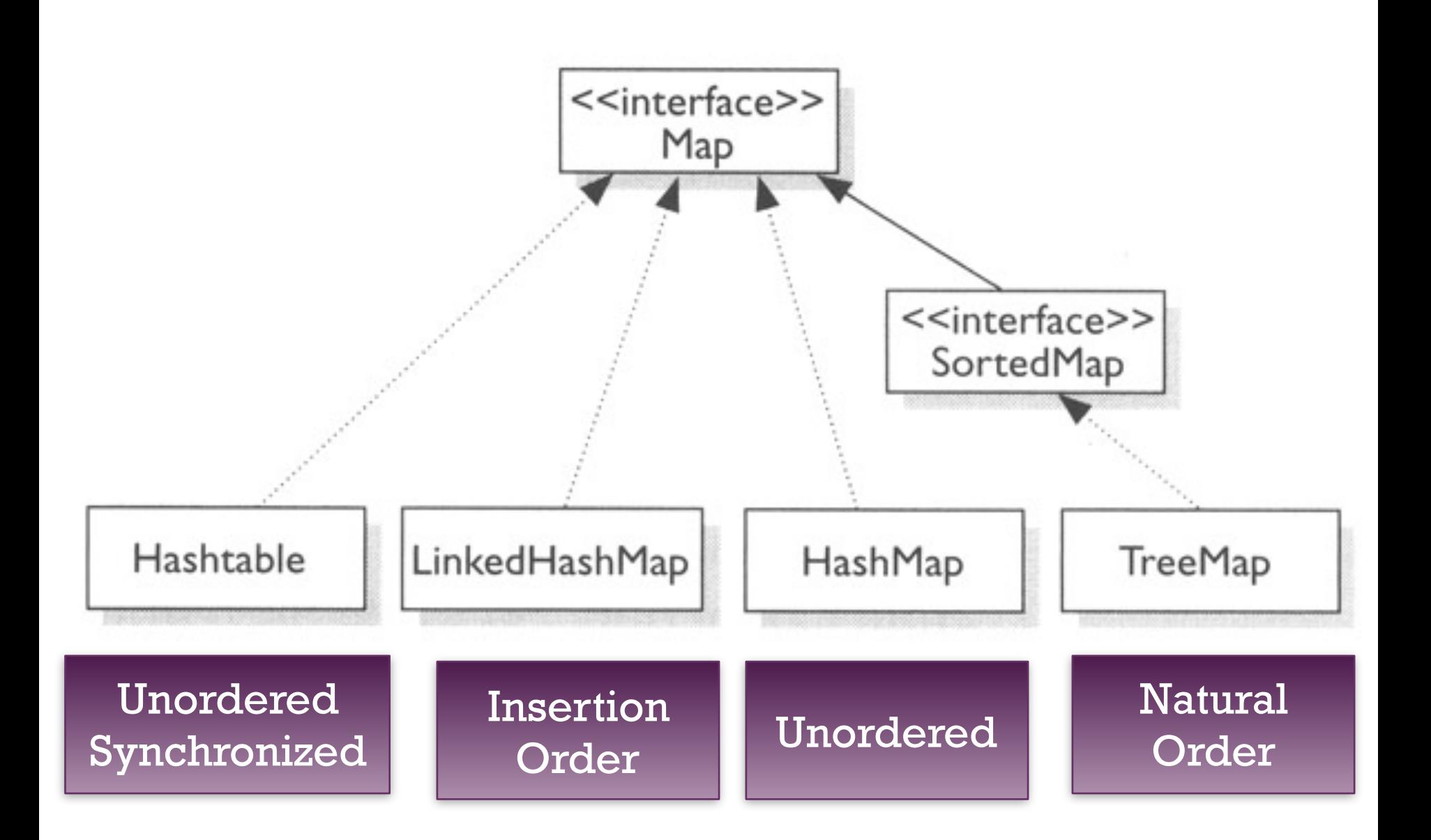

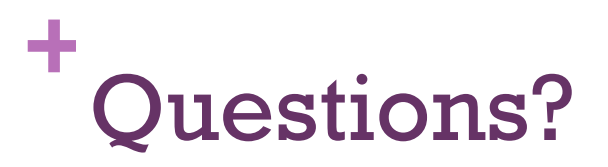

L

## **+ A Stack of Strings**

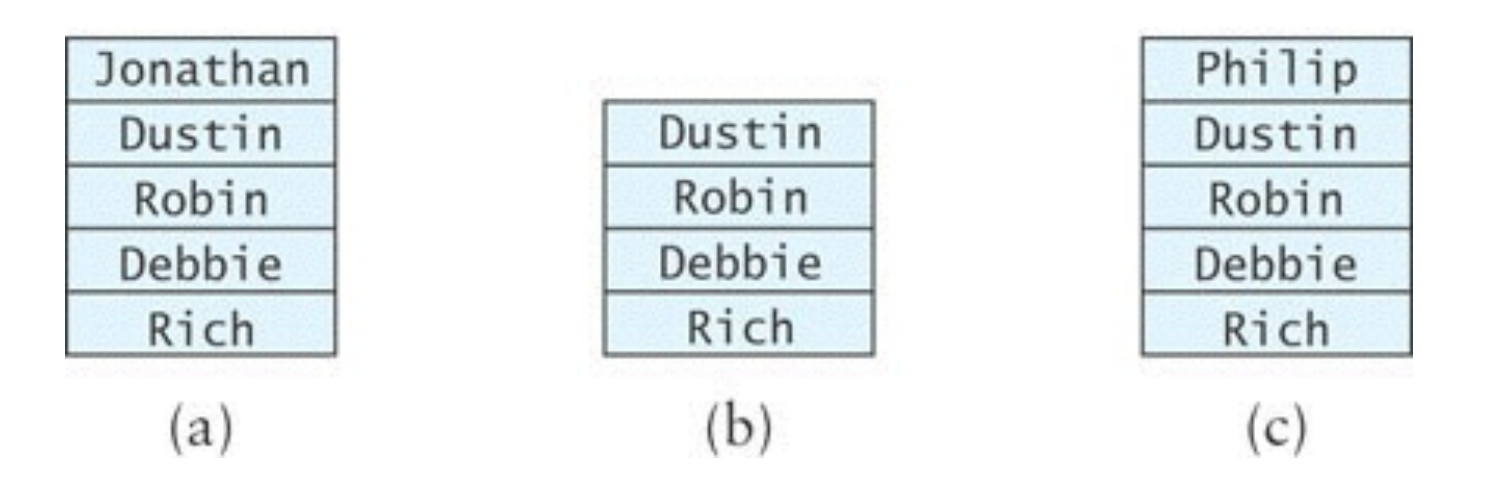

- "Rich" is the oldest element on the stack and "Jonathan" is the youngest (Figure a)
- $\blacksquare$  String last = names.peek(); stores a reference to "Jonathan" in last
- String temp = names.pop(); removes "Jonathan" and stores a reference to it in temp (Figure b)
- names.push("Philip"); pushes "Philip" onto the stack (Figure c)

# **+ Finding Palindromes**

- Palindrome: a string that reads identically in either direction, letter by let (ignoring case)
	- kayak
	- "I saw I was I"
	- "Able was I ere I saw Elba"
	- "Level madam level"
- Problem: Write a program that reads a string and determines whether it is a palindrome

# **+ Finding Palindromes** (cont.)

- Solving using a stack:
	- Push each string character, from left to right, onto a stack

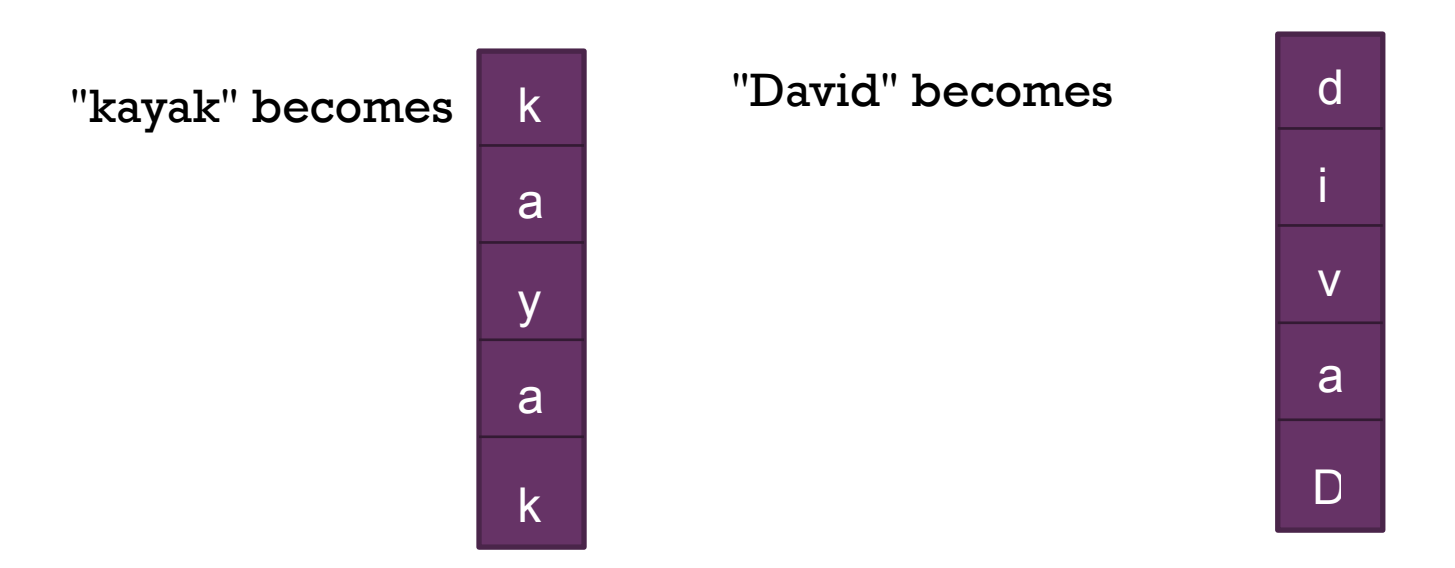

# **+ Finding Palindromes** (cont.)

- Solving using a stack:
	- Pop each character off the stack, appending each to the StringBuilder result

ka y d

i

v

d<br>iva<br>D<br>D

k a

 $\overline{D}$ 

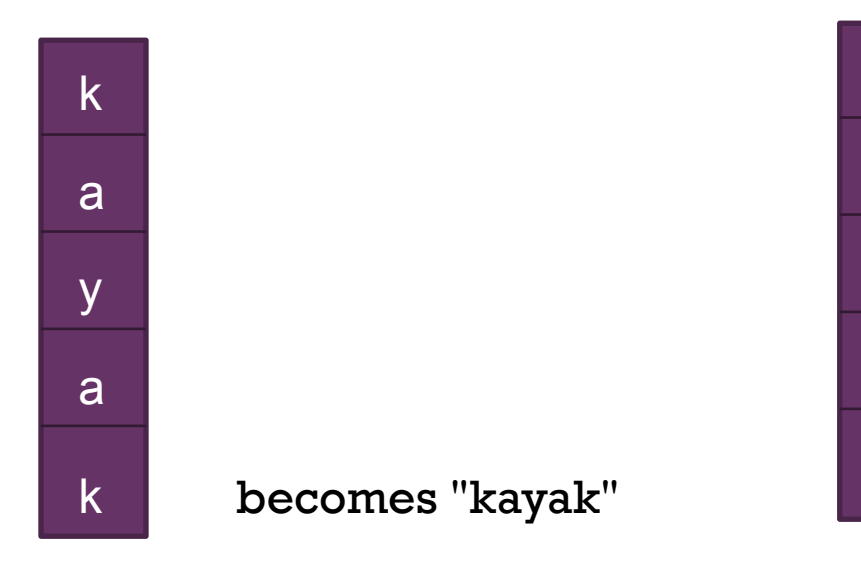

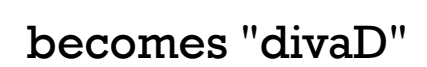

## **+ Balanced Parentheses**

■ When analyzing arithmetic expressions, it is important to determine whe<mark>t</mark> an expression is balanced with respect to parentheses

 $(a + b * (c / (d - e)) ) + (d / e)$ 

- The problem is further complicated if braces or brackets are used in conjunction with parentheses
- The solution is to use stacks!

#### Algorithm for method is Balanced

- Create an empty stack of characters. 1.
- Assume that the expression is balanced (balanced is true). 2.
- Set index to 0. 3.
- while balanced is true and index  $\lt$  the expression's length 4.
- 5. Get the next character in the data string.
- 6. if the next character is an opening parenthesis 7. Push it onto the stack.
- 8. else if the next character is a closing parenthesis
- 9. Pop the top of the stack.
- 10. if stack was empty or its top does not match the closing parenthesis
- Set balanced to false. 11.
- 12. Increment index.
- 13. Return true if balanced is true and the stack is empty.

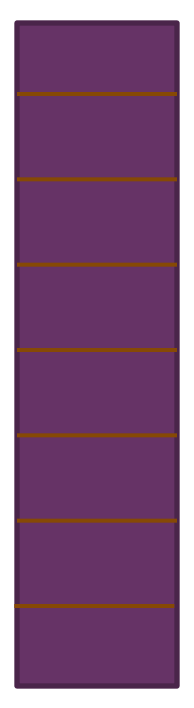

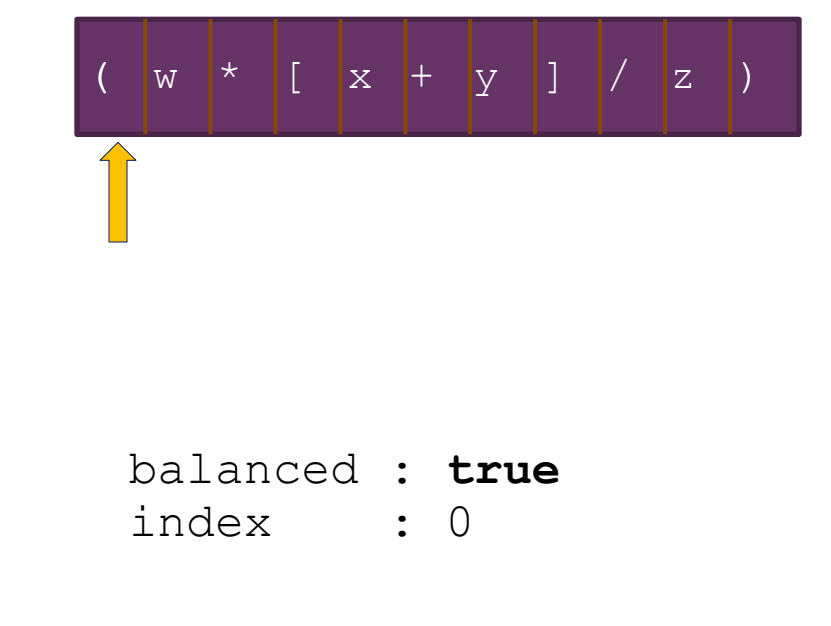

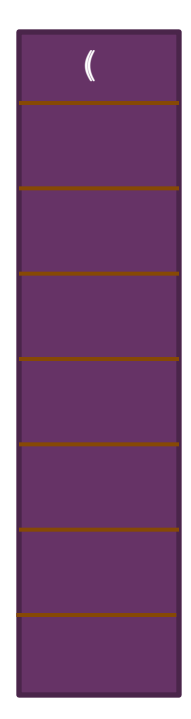

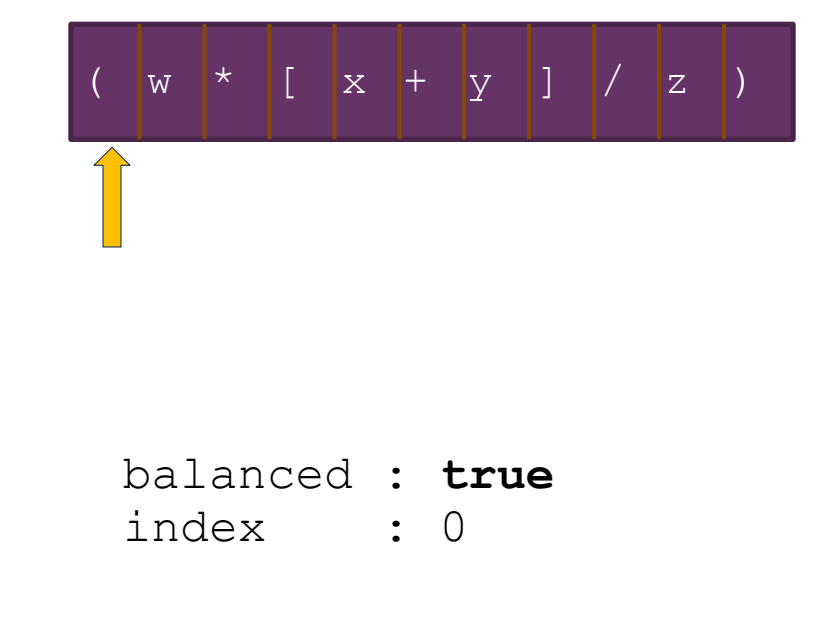

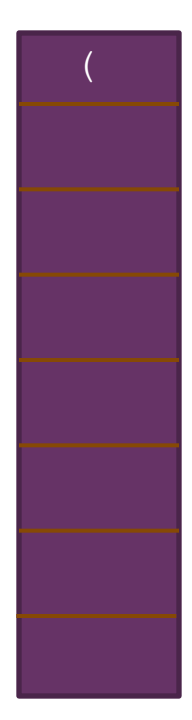

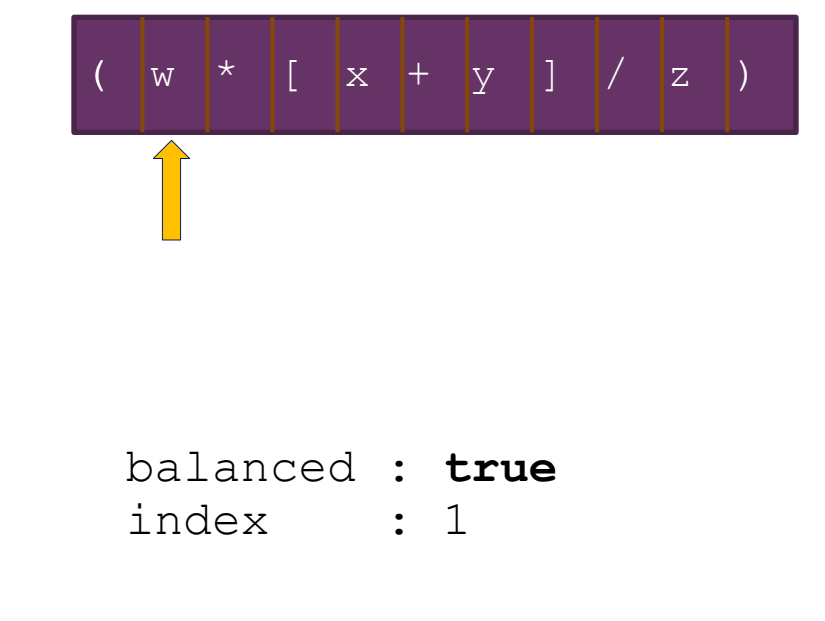

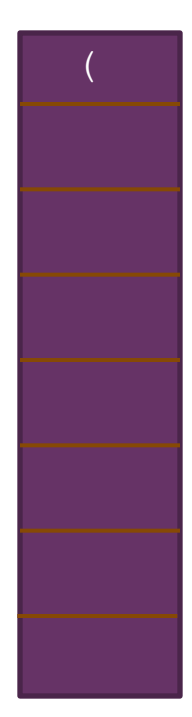

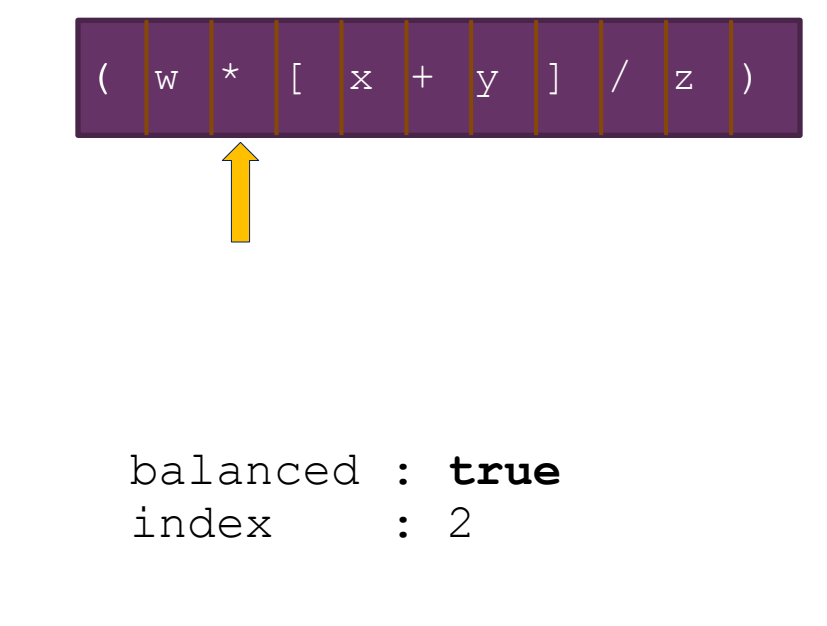

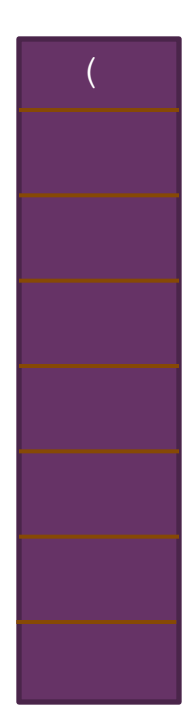

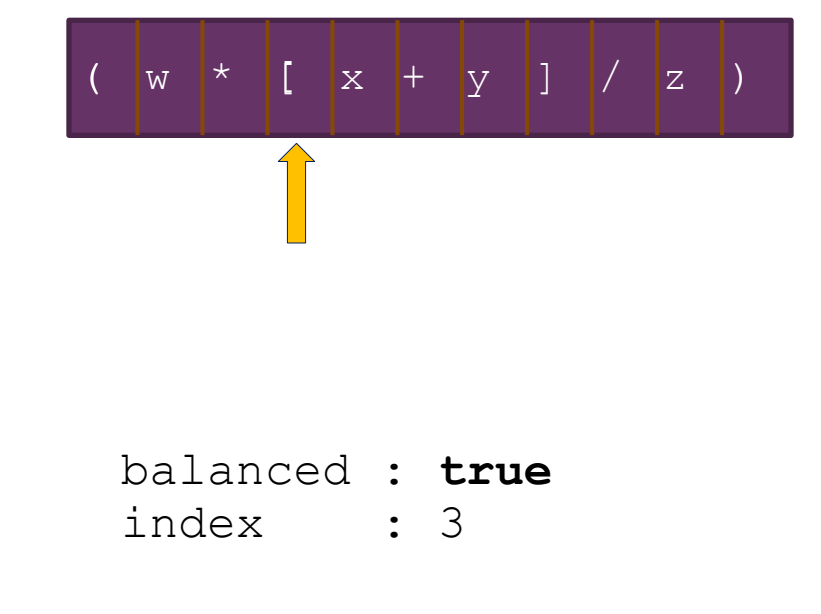

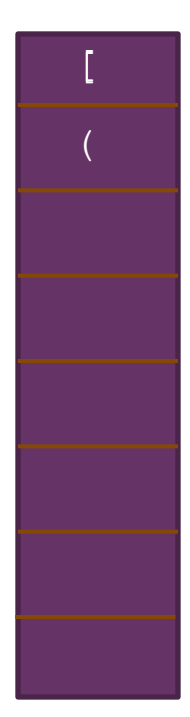

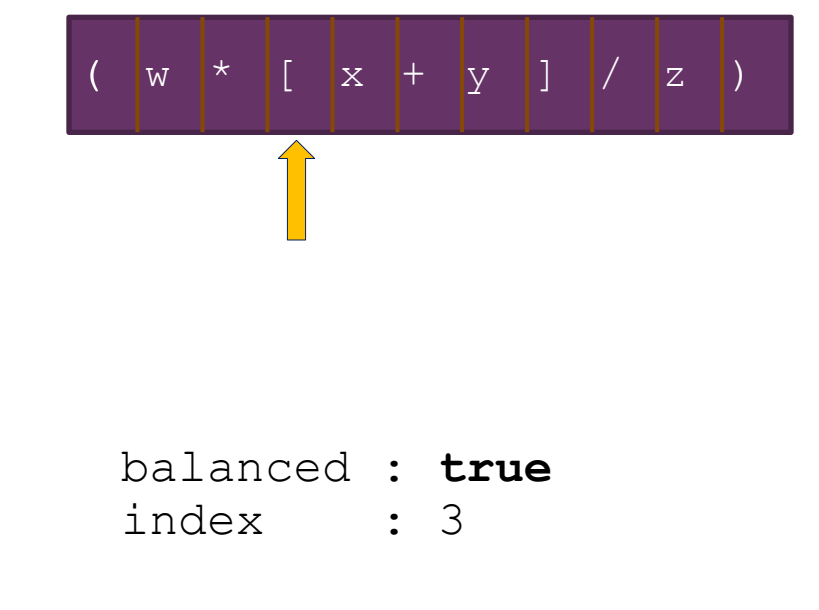

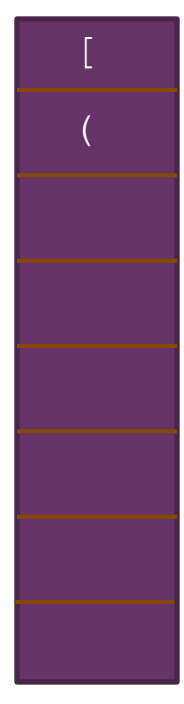

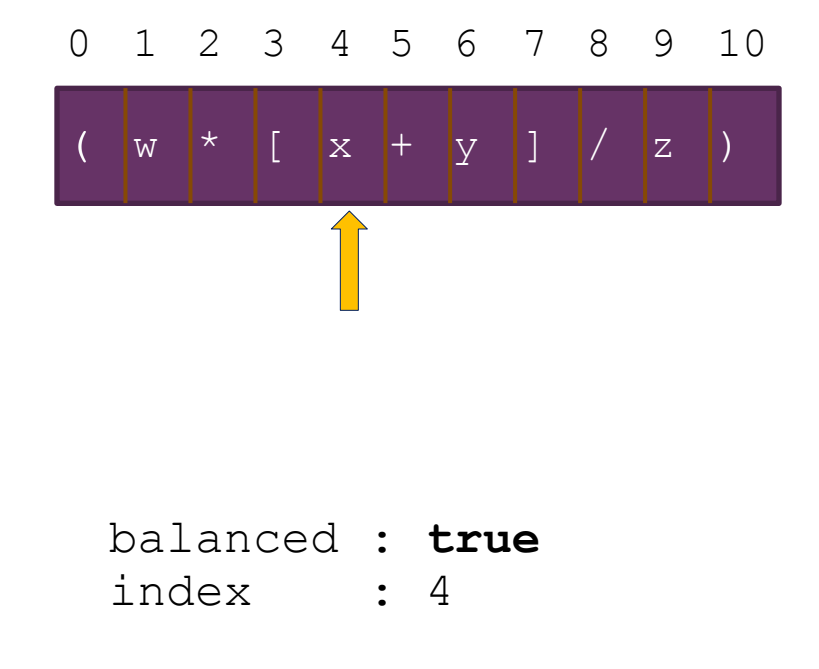

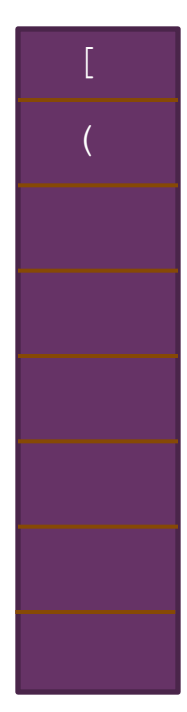

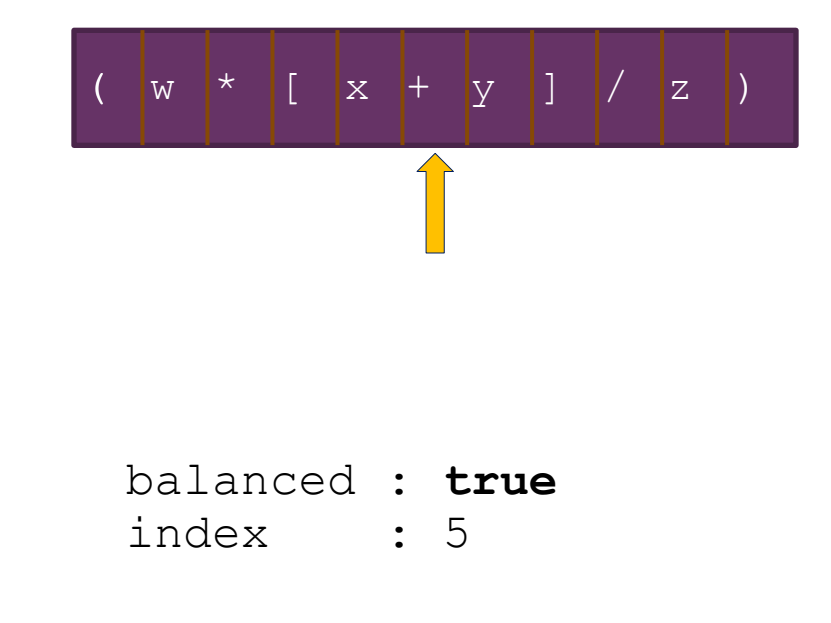

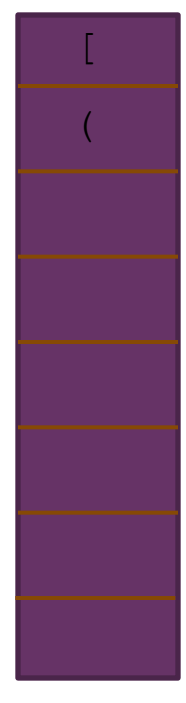

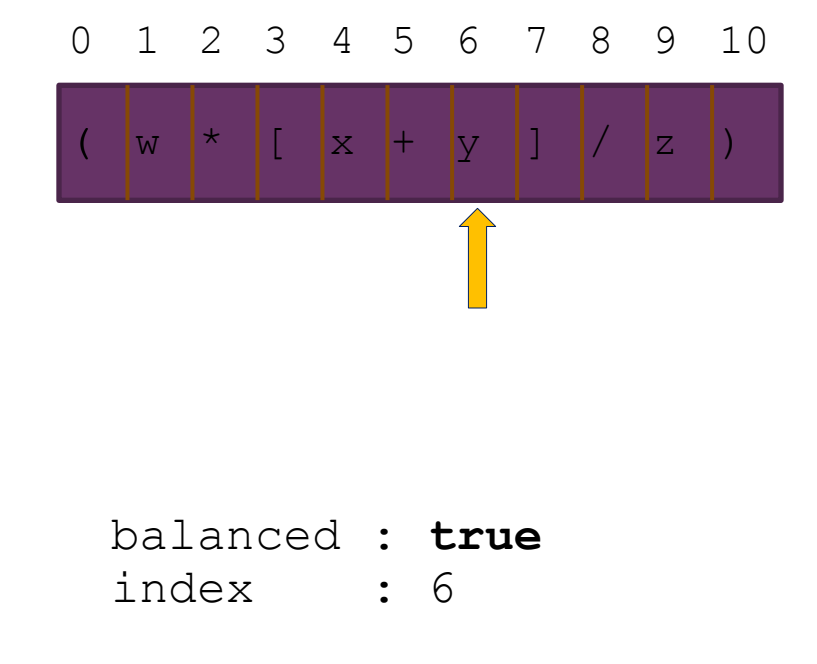

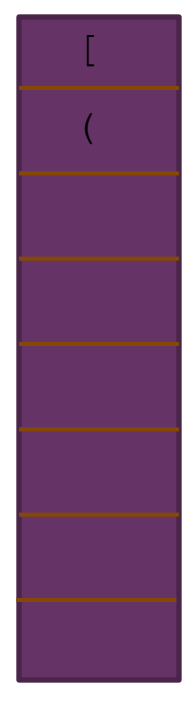

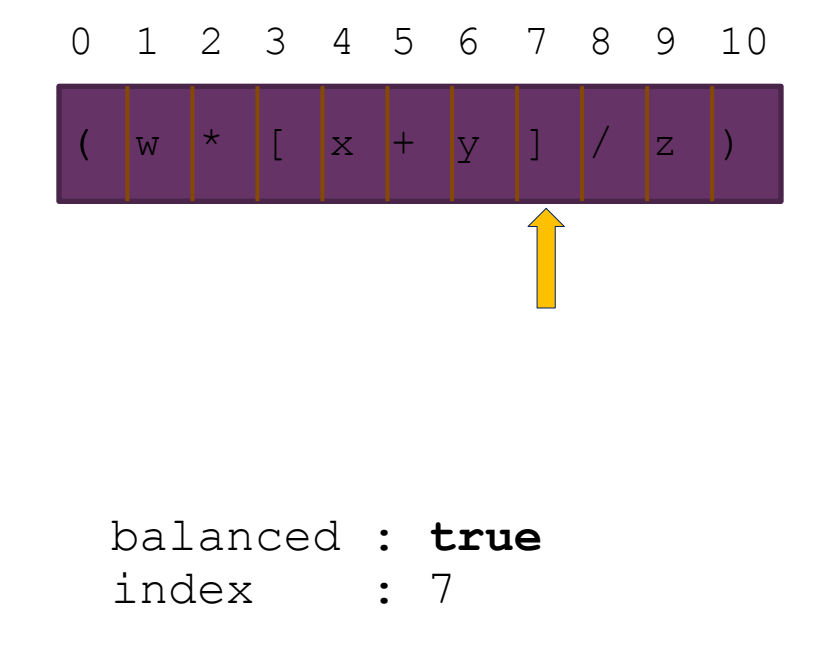

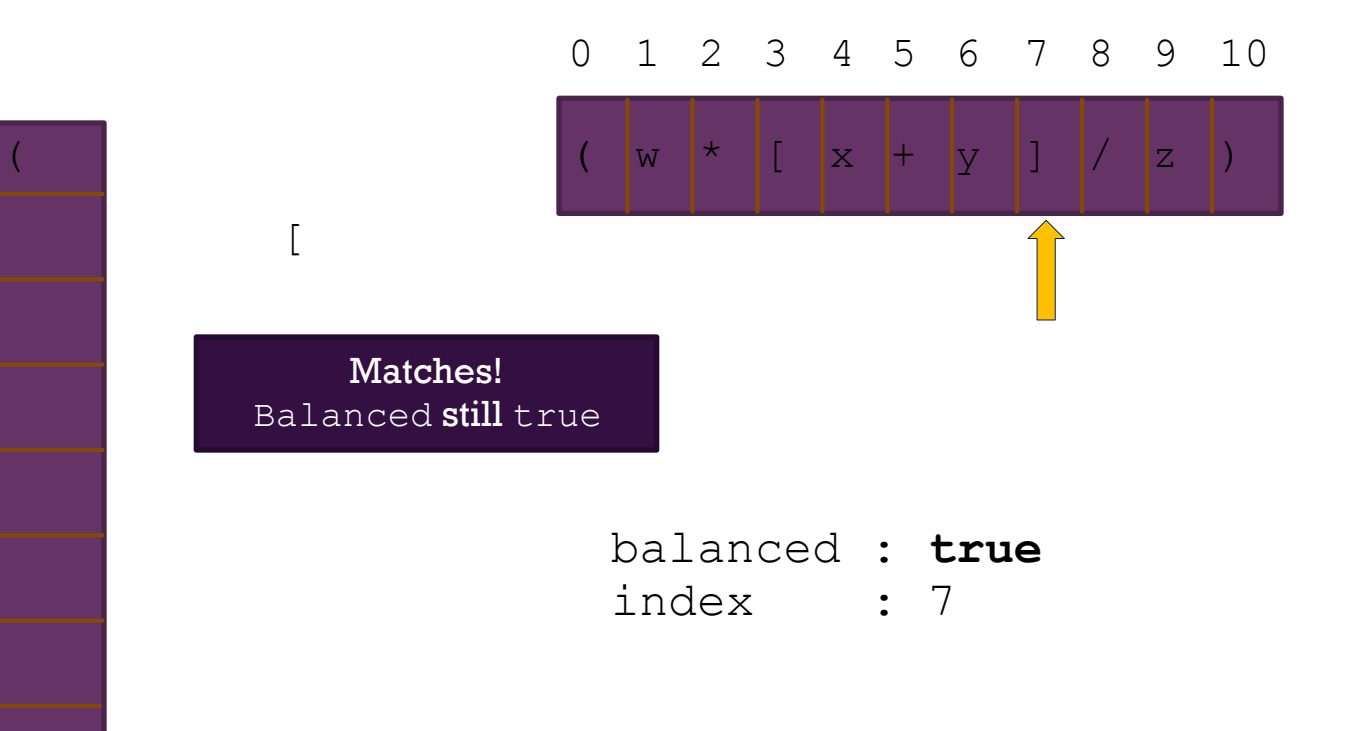

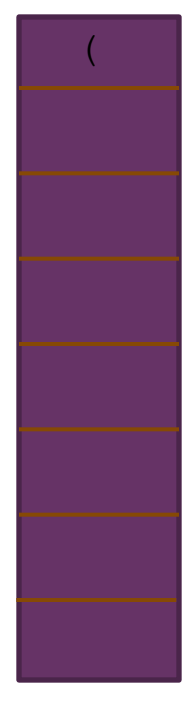

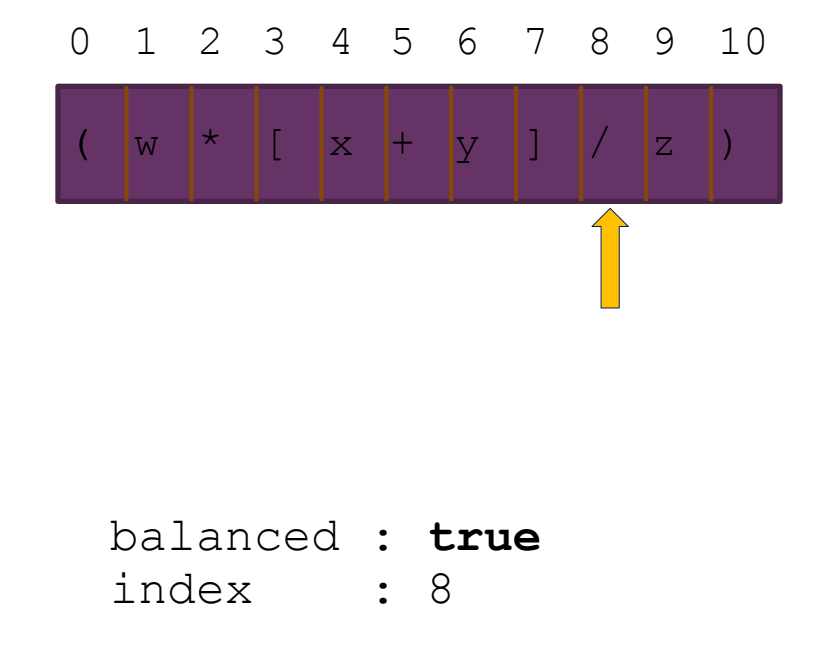

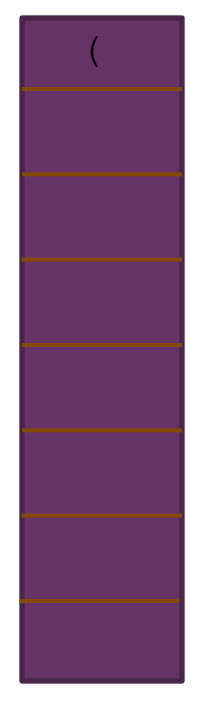

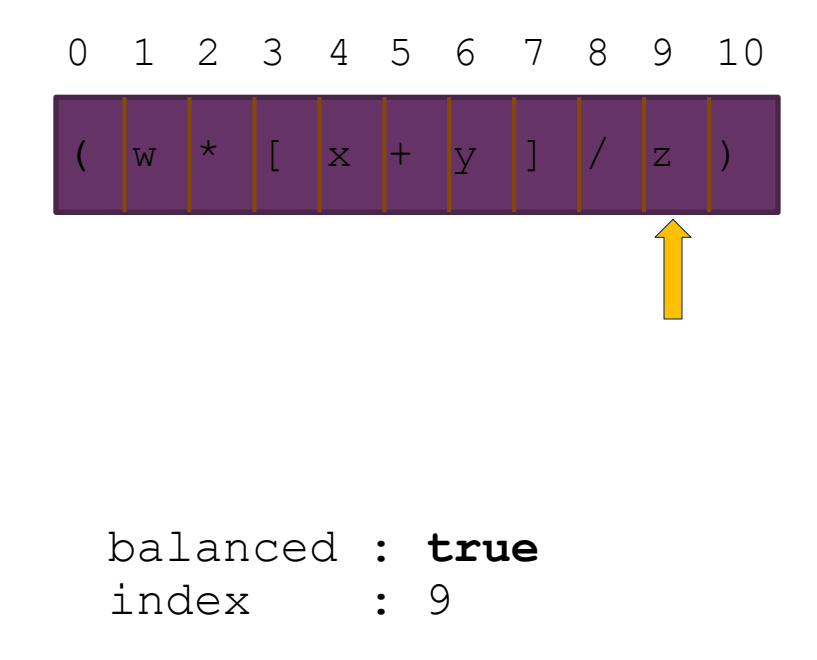

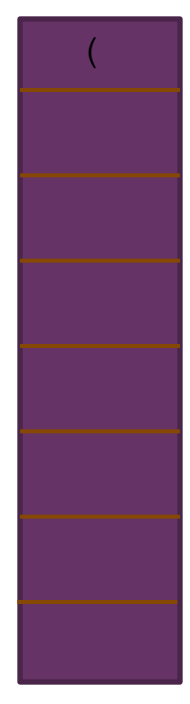

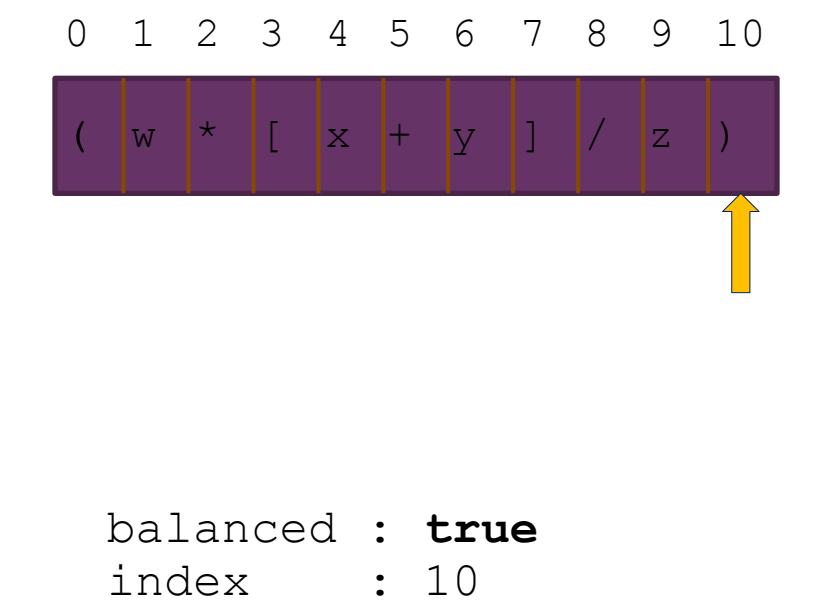

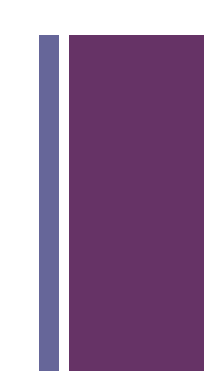

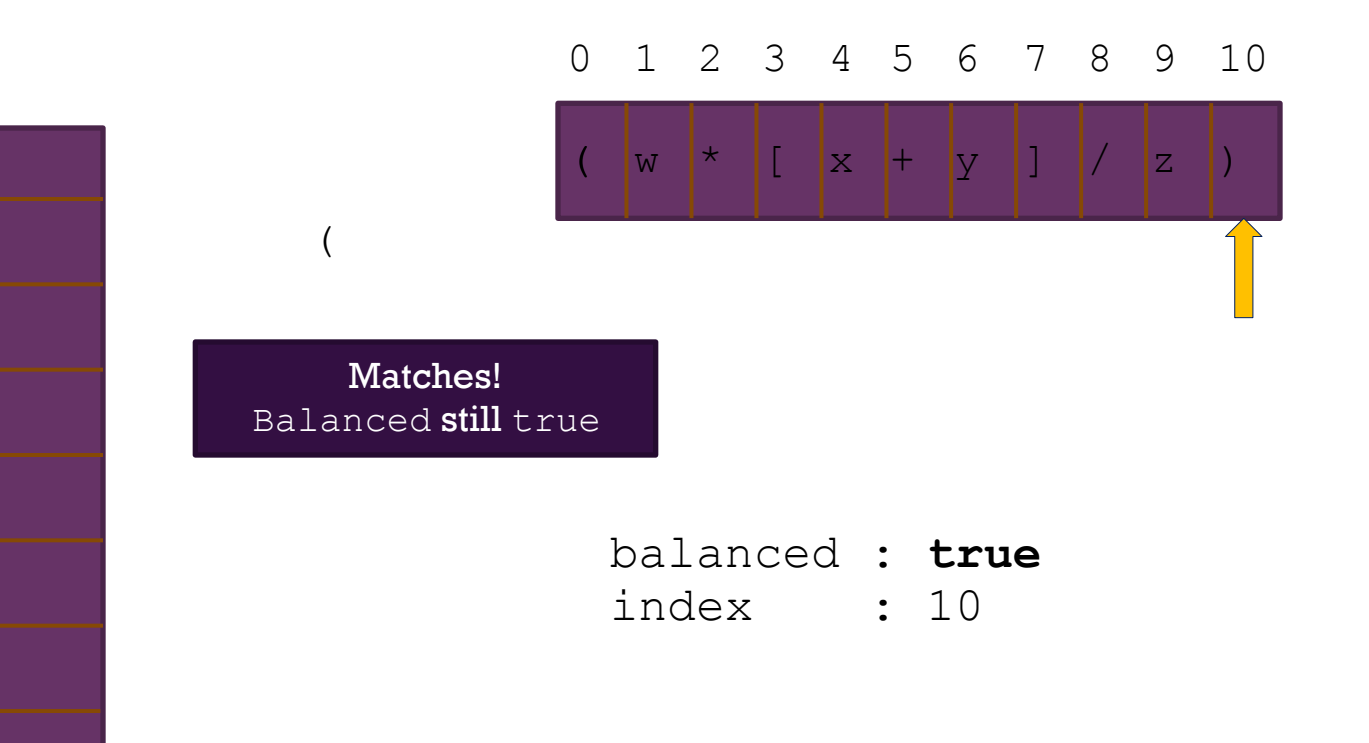

# **+ Additional Stack Applications**

#### ■ Postfix and infix notation

- Expressions normally are written in infix form, but
- it easier to evaluate an expression in postfix form since there is no need to group sub-expressions in parentheses or worry about operator precedence

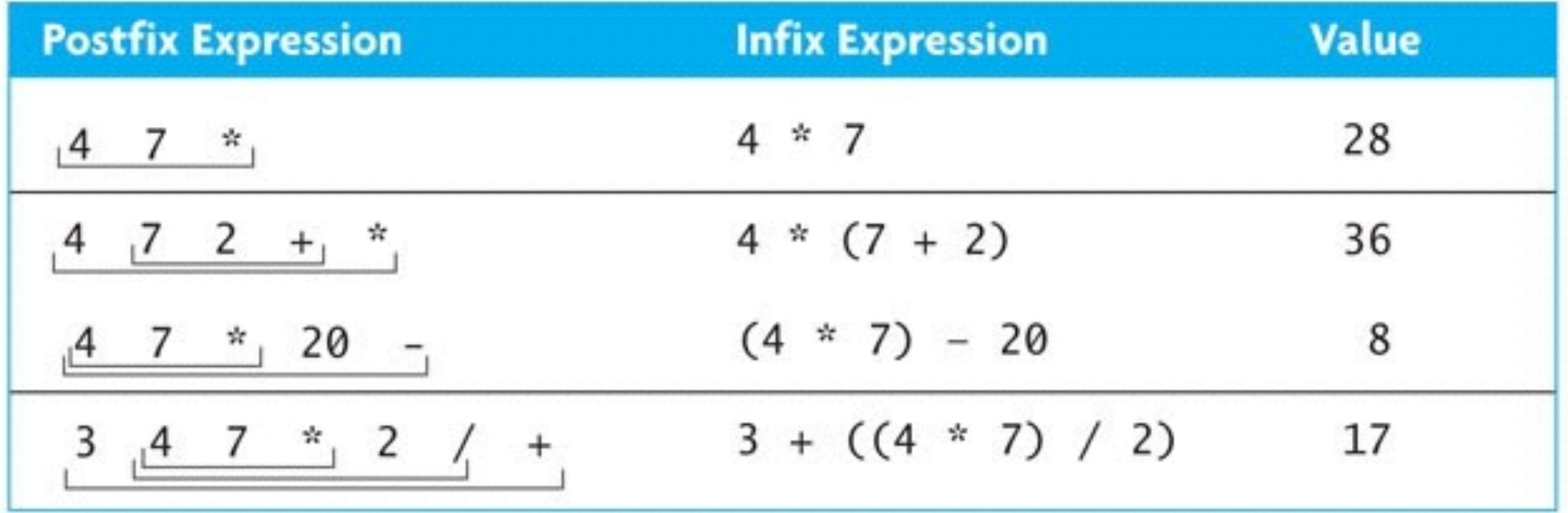

#### **+ Evaluating Postfix Expressions** (cont.)

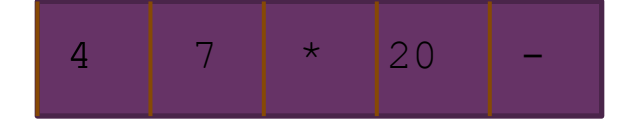

- 1. create an empty stack of integers
	- **2.** while there are more tokens
	- **3.** get the next token
	- **4.** if the first character of the token is a digit
	- **5.** push the token on the stack
	- **6.** else if the token is an operator
	- **7.** pop the right operand off the stack
	- **8.** pop the left operand off the stack
	- **9.** evaluate the operation
	- 10. **push the result onto the stack**
	- **11.** pop the stack and return the result

#### **+ Evaluating Postfix Expressions** (cont.)

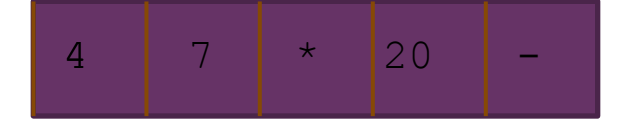

- 1. create an empty stack of integers
	- **2.** while there are more tokens
	- **3.** get the next token
	- **4.** if the first character of the token is a digit
	- **5.** push the token on the stack
	- **6.** else if the token is an operator
	- **7.** pop the right operand off the stack
	- **8.** pop the left operand off the stack
	- **9.** evaluate the operation
	- 10. **push the result onto the stack**
	- **11.** pop the stack and return the result

#### **+ Evaluating Postfix Expressions** (cont.)

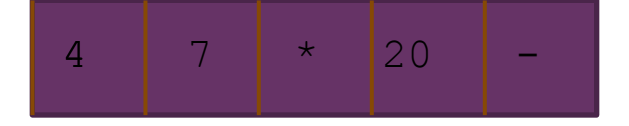

- **1.** create an empty stack of integers
- **2.** while there are more tokens
	- **3.** get the next token
	- **4.** if the first character of the token is a digit
	- **5.** push the token on the stack
	- **6.** else if the token is an operator
	- **7.** pop the right operand off the stack
	- **8.** pop the left operand off the stack
	- **9.** evaluate the operation
	- 10. **push the result onto the stack**
	- **11.** pop the stack and return the result
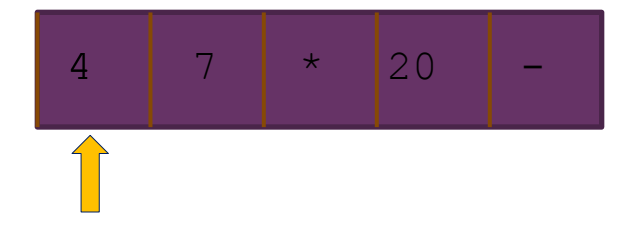

- **1.** create an empty stack of integers
- **2.** while there are more tokens
- **3.** get the next token
	- **4.** if the first character of the token is a digit
	- **5.** push the token on the stack
	- **6.** else if the token is an operator
	- **7.** pop the right operand off the stack
	- **8.** pop the left operand off the stack
	- **9.** evaluate the operation
	- 10. **push the result onto the stack**
	- **11.** pop the stack and return the result

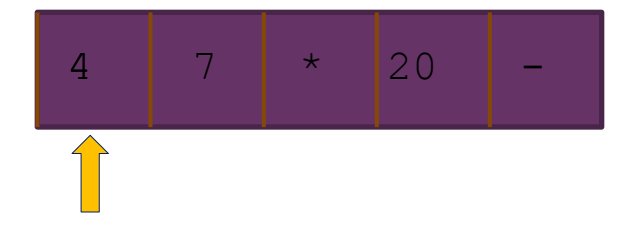

- **1.** create an empty stack of integers
- **2.** while there are more tokens
	- **3.** get the next token
		- **4.** if the first character of the token is a digit
			- **5.** push the token on the stack
			- **6.** else if the token is an operator
			- **7.** pop the right operand off the stack
			- **8.** pop the left operand off the stack
			- **9.** evaluate the operation
		- 10. **push the result onto the stack**
		- **11.** pop the stack and return the result

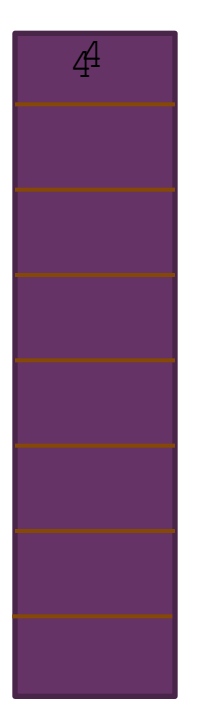

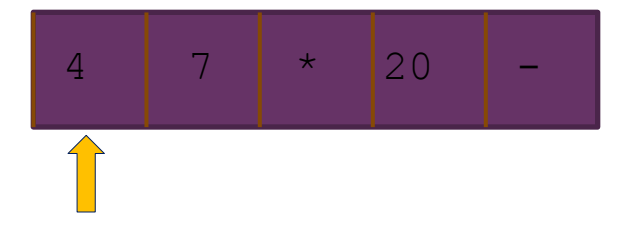

- **1.** create an empty stack of integers
- **2.** while there are more tokens
	- **3.** get the next token
		- **4.** if the first character of the token is a digit
- 5. **bush the token on the stack** 
	- **6.** else if the token is an operator
	- **7.** pop the right operand off the stack
	- **8.** pop the left operand off the stack
	- **9.** evaluate the operation
	- 10. **push the result onto the stack**
	- **11.** pop the stack and return the result

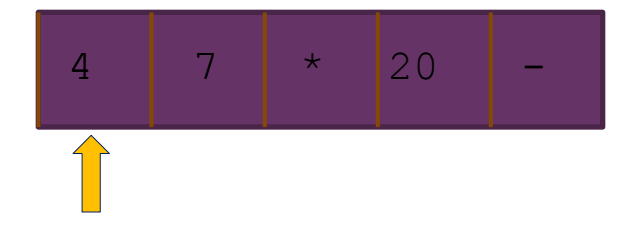

- **1.** create an empty stack of integers
- **2.** while there are more tokens
	- **3.** get the next token

- **4.** if the first character of the token is a digit
- **5.** push the token on the stack
- **6.** else if the token is an operator
- **7.** pop the right operand off the stack
- **8.** pop the left operand off the stack
- **9.** evaluate the operation
- 10. **push the result onto the stack**
- **11.** pop the stack and return the result

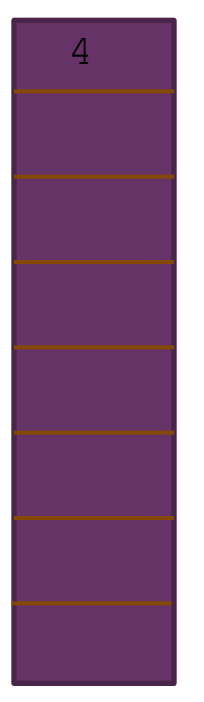

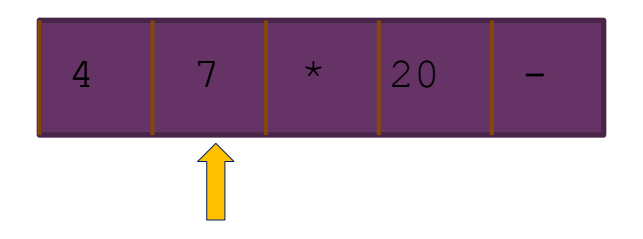

- **1.** create an empty stack of integers
- **2.** while there are more tokens
- **3.** get the next token
	- **4.** if the first character of the token is a digit
	- **5.** push the token on the stack
	- **6.** else if the token is an operator
	- **7.** pop the right operand off the stack
	- **8.** pop the left operand off the stack
	- **9.** evaluate the operation
	- 10. **push the result onto the stack**
	- **11.** pop the stack and return the result

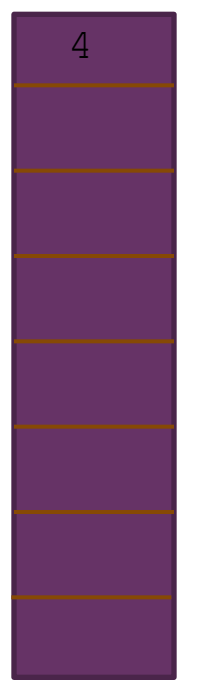

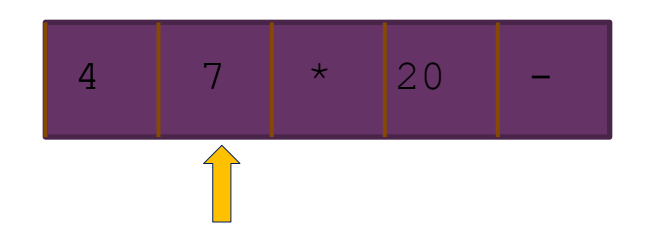

- **1.** create an empty stack of integers
- **2.** while there are more tokens
- **3.** get the next token
- **4.** if the first character of the token is a digit
- **5.** push the token on the stack
- **6.** else if the token is an operator
- **7.** pop the right operand off the stack
- **8.** pop the left operand off the stack
- **9.** evaluate the operation
- 10. **push the result onto the stack**
- **11.** pop the stack and return the result

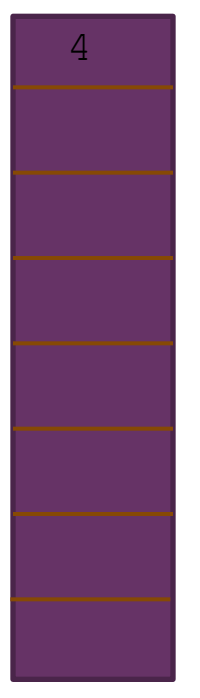

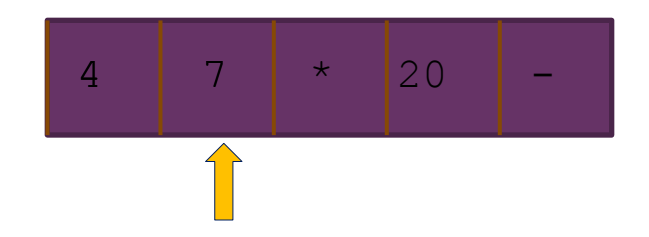

- **1.** create an empty stack of integers
- **2.** while there are more tokens
- **3.** get the next token
- **4.** if the first character of the token is a digit
- **5. bush** the token on the stack
	- **6.** else if the token is an operator
	- **7.** pop the right operand off the stack
	- **8.** pop the left operand off the stack
	- **9.** evaluate the operation
	- 10. **push the result onto the stack**
	- **11.** pop the stack and return the result

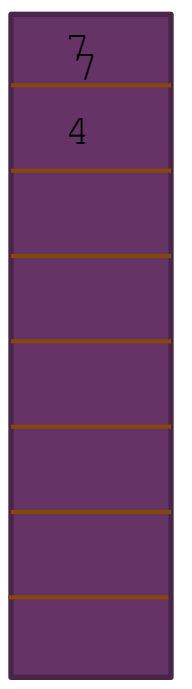

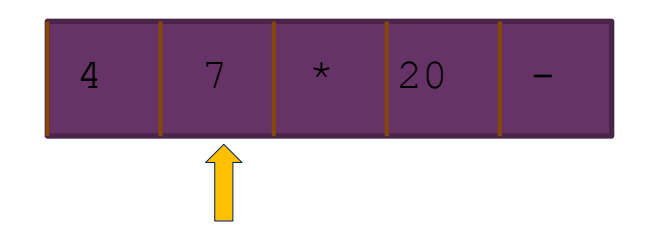

- **1.** create an empty stack of integers
- **2.** while there are more tokens
- **3.** get the next token
- **4.** if the first character of the token is a digit
- 5. **bush** the token on the stack
	- **6.** else if the token is an operator
	- **7.** pop the right operand off the stack
	- **8.** pop the left operand off the stack
	- **9.** evaluate the operation
	- 10. **push the result onto the stack**
	- **11.** pop the stack and return the result

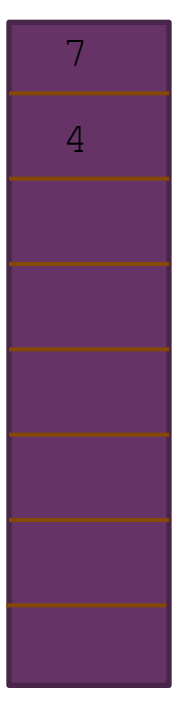

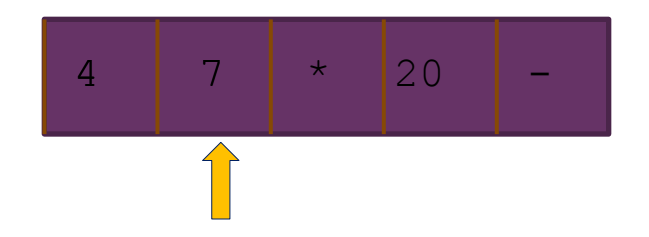

- **1.** create an empty stack of integers
- **2.** while there are more tokens
	- **3.** get the next token
	- **4.** if the first character of the token is a digit
	- **5.** push the token on the stack
	- **6.** else if the token is an operator
	- **7.** pop the right operand off the stack
	- **8.** pop the left operand off the stack
	- **9.** evaluate the operation
	- 10. **push the result onto the stack**
	- **11.** pop the stack and return the result

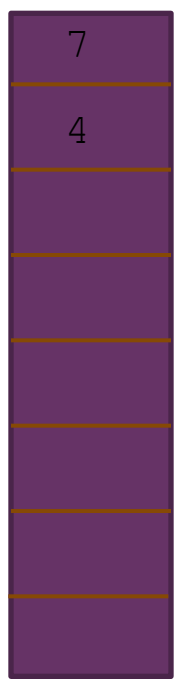

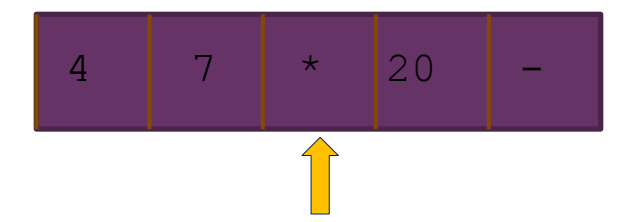

- **1.** create an empty stack of integers
- **2.** while there are more tokens
- **3.** get the next token
	- **4.** if the first character of the token is a digit
	- **5.** push the token on the stack
	- **6.** else if the token is an operator
	- **7.** pop the right operand off the stack
	- **8.** pop the left operand off the stack
	- **9.** evaluate the operation
	- 10. **push the result onto the stack**
	- **11.** pop the stack and return the result

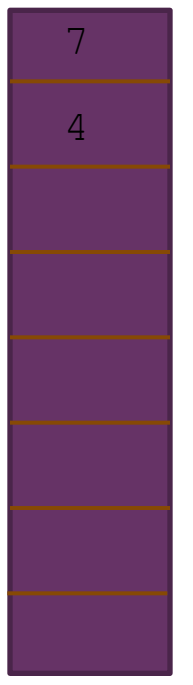

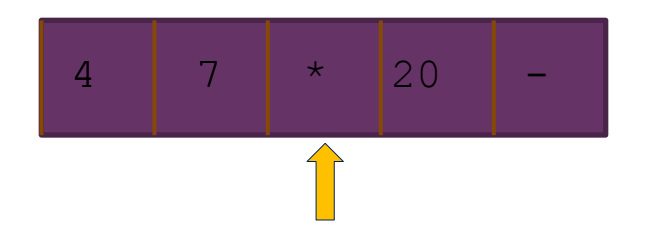

- **1.** create an empty stack of integers
- **2.** while there are more tokens
- **3.** get the next token
- **4.** if the first character of the token is a digit
- **5.** push the token on the stack
- **6.** else if the token is an operator
- **7.** pop the right operand off the stack
- **8.** pop the left operand off the stack
- **9.** evaluate the operation
- 10. **push the result onto the stack**
- **11.** pop the stack and return the result

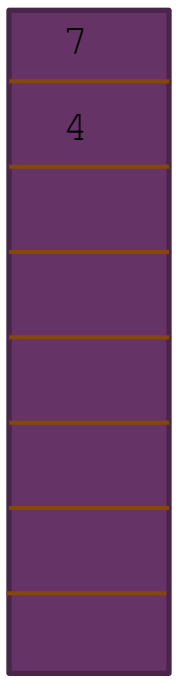

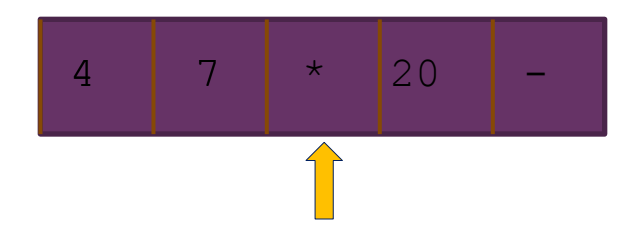

- **1.** create an empty stack of integers
- **2.** while there are more tokens
- **3.** get the next token
- **4.** if the first character of the token is a digit
- **5.** push the token on the stack
- **6.** else if the token is an operator
- **7.** pop the right operand off the stack
- **8.** pop the left operand off the stack
- **9.** evaluate the operation
- 10. **push the result onto the stack**
- **11.** pop the stack and return the result

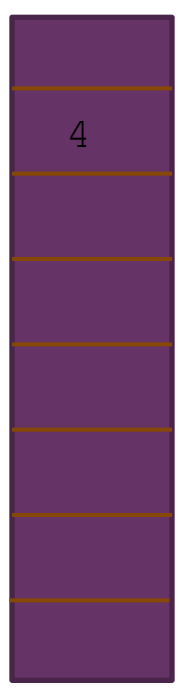

- 4 7 \* 20 7
- **1.** create an empty stack of integers
- **2.** while there are more tokens
- **3.** get the next token
- **4.** if the first character of the token is a digit
- **5.** push the token on the stack
- **6.** else if the token is an operator
- **7.** pop the right operand off the stack
- **8.** pop the left operand off the stack
- **9.** evaluate the operation
- 10. **push the result onto the stack**
- **11.** pop the stack and return the result

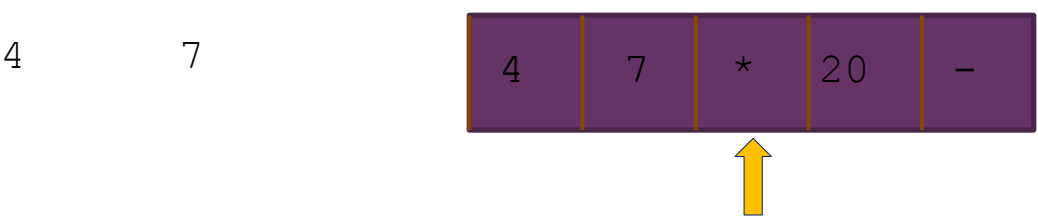

- **1.** create an empty stack of integers
- **2.** while there are more tokens
- **3.** get the next token
- **4.** if the first character of the token is a digit
- **5.** push the token on the stack
- **6.** else if the token is an operator
- **7.** pop the right operand off the stack
- **8.** pop the left operand off the stack
- **9.** evaluate the operation
- 10. **push the result onto the stack**
- **11.** pop the stack and return the result

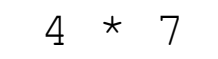

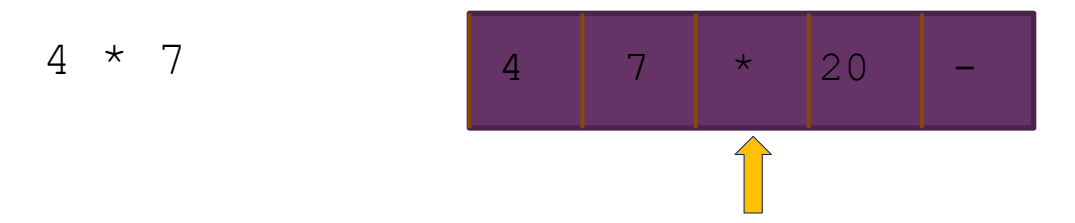

- **1.** create an empty stack of integers
- **2.** while there are more tokens
- **3.** get the next token
- **4.** if the first character of the token is a digit
- **5.** push the token on the stack
- **6.** else if the token is an operator
- **7.** pop the right operand off the stack
- **8.** pop the left operand off the stack
- **9.** evaluate the operation
- 10. **push the result onto the stack**
- **11.** pop the stack and return the result

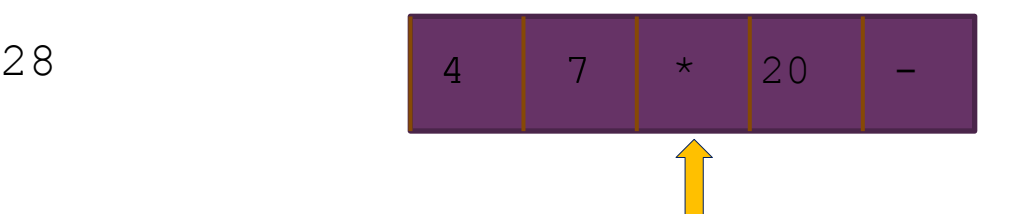

- **1.** create an empty stack of integers
- **2.** while there are more tokens
- **3.** get the next token
- **4.** if the first character of the token is a digit
- **5.** push the token on the stack
- **6.** else if the token is an operator
- **7.** pop the right operand off the stack
- **8.** pop the left operand off the stack
- **9.** evaluate the operation
- 10. **push the result onto the stack**
- **11.** pop the stack and return the result

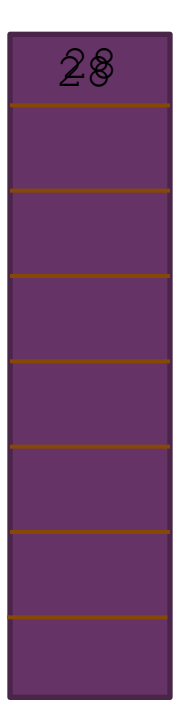

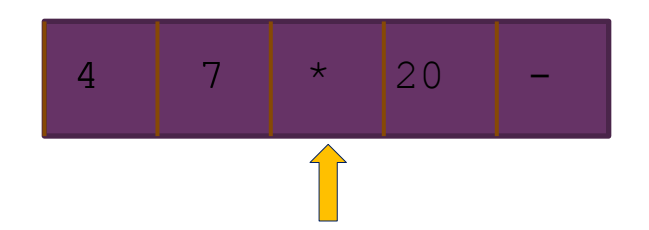

- **1.** create an empty stack of integers
- **2.** while there are more tokens
- **3.** get the next token
- **4.** if the first character of the token is a digit
- **5.** push the token on the stack
- **6.** else if the token is an operator
- **7.** pop the right operand off the stack
- **8.** pop the left operand off the stack
- **9.** evaluate the operation
- **10.** push the result onto the stack
- **11.** pop the stack and return the result

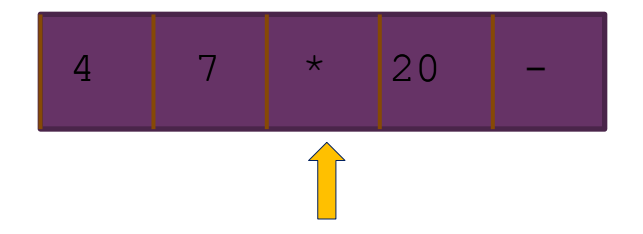

- **1.** create an empty stack of integers
- **2.** while there are more tokens
	- **3.** get the next token

- **4.** if the first character of the token is a digit
- **5.** push the token on the stack
- **6.** else if the token is an operator
- **7.** pop the right operand off the stack
- **8.** pop the left operand off the stack
- **9.** evaluate the operation
- 10. **push the result onto the stack**
- **11.** pop the stack and return the result

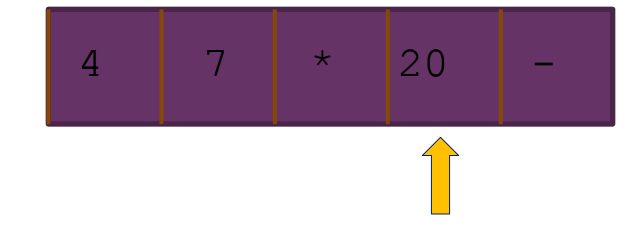

- **1.** create an empty stack of integers
- **2.** while there are more tokens
- **3.** get the next token

- **4.** if the first character of the token is a digit
- **5.** push the token on the stack
- **6.** else if the token is an operator
- **7.** pop the right operand off the stack
- **8.** pop the left operand off the stack
- **9.** evaluate the operation
- 10. **push the result onto the stack**
- **11.** pop the stack and return the result

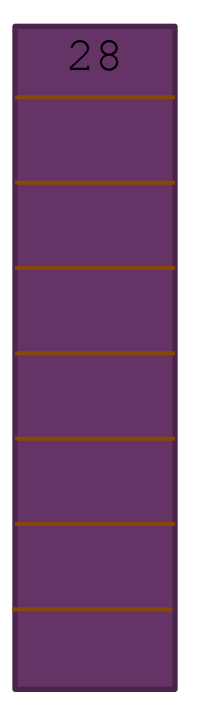

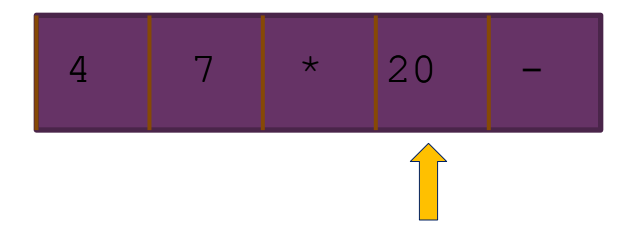

- **1.** create an empty stack of integers
- **2.** while there are more tokens
- **3.** get the next token
- **4.** if the first character of the token is a digit
- **5.** push the token on the stack
- **6.** else if the token is an operator
- **7.** pop the right operand off the stack
- **8.** pop the left operand off the stack
- **9.** evaluate the operation
- 10. **push the result onto the stack**
- **11.** pop the stack and return the result

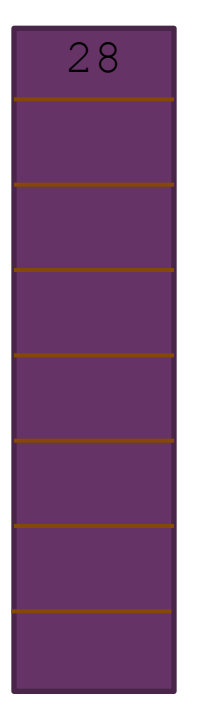

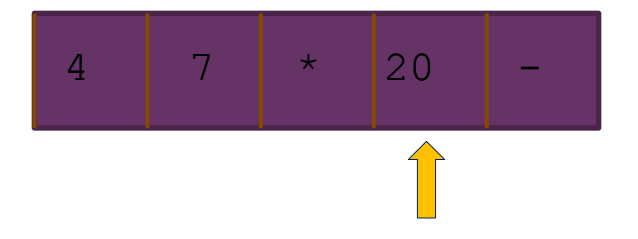

- **1.** create an empty stack of integers
- **2.** while there are more tokens
- **3.** get the next token
- **4.** if the first character of the token is a digit
- 5. **b** push the token on the stack
	- **6.** else if the token is an operator
	- **7.** pop the right operand off the stack
	- **8.** pop the left operand off the stack
	- **9.** evaluate the operation
	- 10. **push the result onto the stack**
	- **11.** pop the stack and return the result

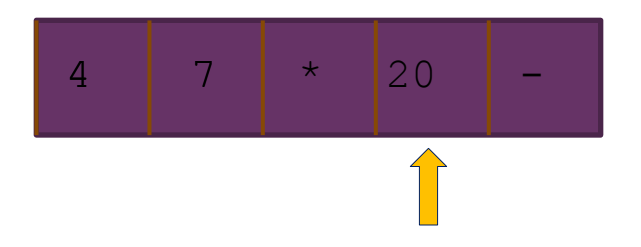

- **1.** create an empty stack of integers
- **2.** while there are more tokens
- **3.** get the next token
- **4.** if the first character of the token is a digit
- 5. **b** push the token on the stack
	- **6.** else if the token is an operator
	- **7.** pop the right operand off the stack
	- **8.** pop the left operand off the stack
	- **9.** evaluate the operation
	- 10. **push the result onto the stack**
	- **11.** pop the stack and return the result

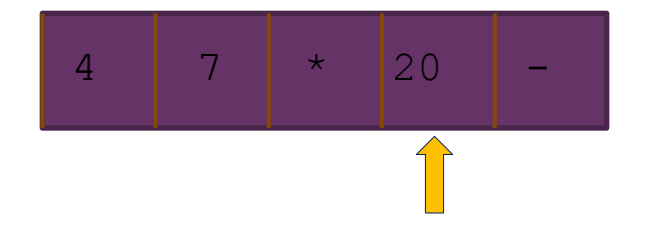

- **1.** create an empty stack of integers
- **2.** while there are more tokens
	- **3.** get the next token

20

- **4.** if the first character of the token is a digit
- **5.** push the token on the stack
- **6.** else if the token is an operator
- **7.** pop the right operand off the stack
- **8.** pop the left operand off the stack
- **9.** evaluate the operation
- 10. **push the result onto the stack**
- **11.** pop the stack and return the result

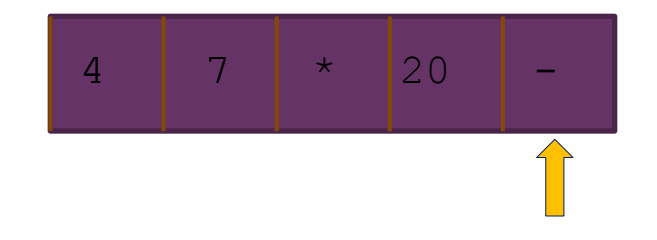

- **1.** create an empty stack of integers
- **2.** while there are more tokens
- **3.** get the next token

20

- **4.** if the first character of the token is a digit
- **5.** push the token on the stack
- **6.** else if the token is an operator
- **7.** pop the right operand off the stack
- **8.** pop the left operand off the stack
- **9.** evaluate the operation
- 10. **push the result onto the stack**
- **11.** pop the stack and return the result

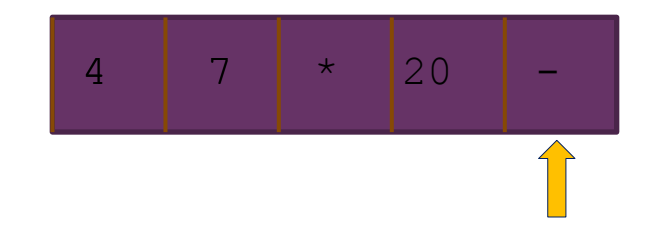

- **1.** create an empty stack of integers
- **2.** while there are more tokens
- **3.** get the next token

20

- **4.** if the first character of the token is a digit
- **5.** push the token on the stack
- **6.** else if the token is an operator
- **7.** pop the right operand off the stack
- **8.** pop the left operand off the stack
- **9.** evaluate the operation
- 10. **push the result onto the stack**
- **11.** pop the stack and return the result

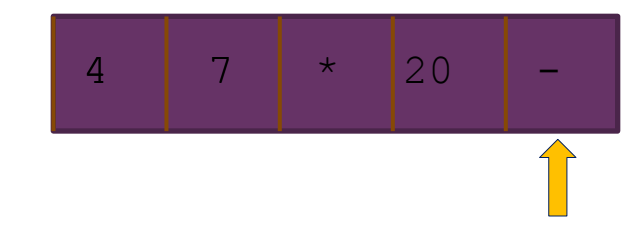

- **1.** create an empty stack of integers
- **2.** while there are more tokens
- **3.** get the next token

20

- **4.** if the first character of the token is a digit
- **5.** push the token on the stack
- **6.** else if the token is an operator
- **7.** pop the right operand off the stack
- **8.** pop the left operand off the stack
- **9.** evaluate the operation
- 10. **push the result onto the stack**
- **11.** pop the stack and return the result

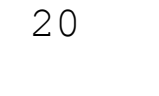

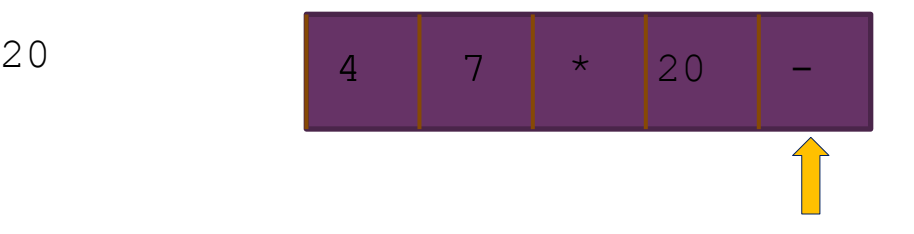

- **1.** create an empty stack of integers
- **2.** while there are more tokens
- **3.** get the next token
- **4.** if the first character of the token is a digit
- **5.** push the token on the stack
- **6.** else if the token is an operator
- **7.** pop the right operand off the stack
- **8.** pop the left operand off the stack
- **9.** evaluate the operation
- 10. **push the result onto the stack**
- **11.** pop the stack and return the result

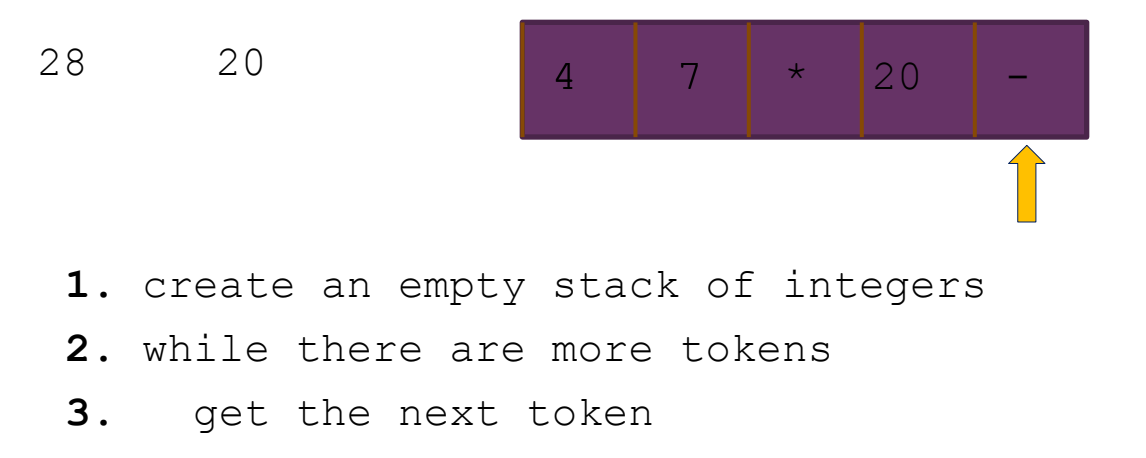

- **4.** if the first character of the token is a digit
- **5.** push the token on the stack
- **6.** else if the token is an operator
- **7.** pop the right operand off the stack
- **8.** pop the left operand off the stack
- **9.** evaluate the operation
- 10. **push the result onto the stack**
- **11.** pop the stack and return the result

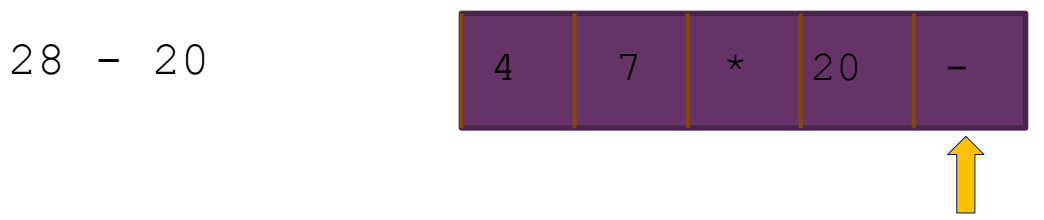

- **1.** create an empty stack of integers
- **2.** while there are more tokens
- **3.** get the next token
- **4.** if the first character of the token is a digit
- **5.** push the token on the stack
- **6.** else if the token is an operator
- **7.** pop the right operand off the stack
- **8.** pop the left operand off the stack
- **9.** evaluate the operation
- 10. **push the result onto the stack**
- **11.** pop the stack and return the result

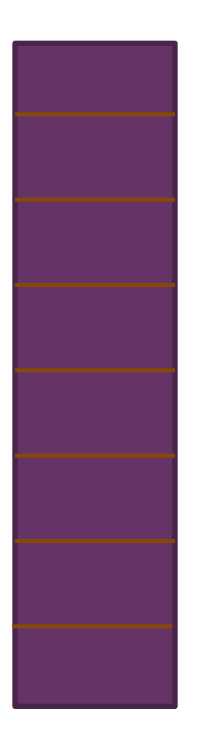

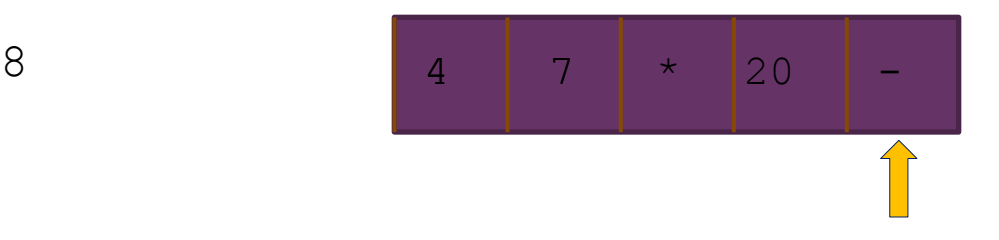

- **1.** create an empty stack of integers
- **2.** while there are more tokens
- **3.** get the next token
- **4.** if the first character of the token is a digit
- **5.** push the token on the stack
- **6.** else if the token is an operator
- **7.** pop the right operand off the stack
- **8.** pop the left operand off the stack
- **9.** evaluate the operation
- 10. **push the result onto the stack**
- **11.** pop the stack and return the result

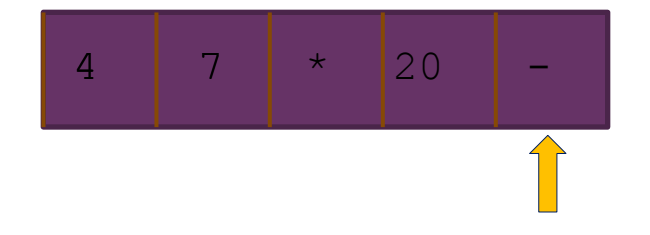

- **1.** create an empty stack of integers
- **2.** while there are more tokens
- **3.** get the next token

- **4.** if the first character of the token is a digit
- **5.** push the token on the stack
- **6.** else if the token is an operator
- **7.** pop the right operand off the stack
- **8.** pop the left operand off the stack
- **9.** evaluate the operation
- **10.** push the result onto the stack
- **11.** pop the stack and return the result

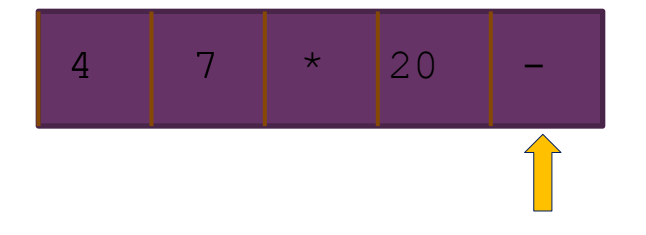

- **1.** create an empty stack of integers
- **2.** while there are more tokens
	- **3.** get the next token

- **4.** if the first character of the token is a digit
- **5.** push the token on the stack
- **6.** else if the token is an operator
- **7.** pop the right operand off the stack
- **8.** pop the left operand off the stack
- **9.** evaluate the operation
- 10. **push the result onto the stack**
- **11.** pop the stack and return the result

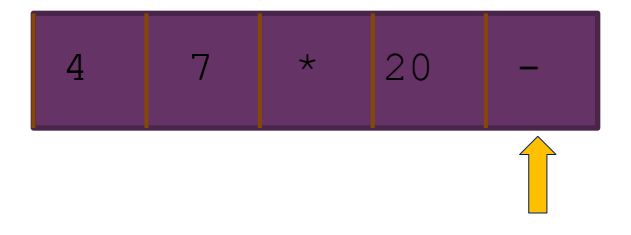

- **1.** create an empty stack of integers
- **2.** while there are more tokens
- **3.** get the next token

- **4.** if the first character of the token is a digit
- **5.** push the token on the stack
- **6.** else if the token is an operator
- **7.** pop the right operand off the stack
- **8.** pop the left operand off the stack
- **9.** evaluate the operation
- 10. **push the result onto the stack**
- **11.** pop the stack and return the result

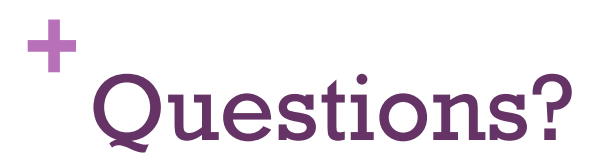

L

# **+ Java's Stack Implementation**

- Extending a Vector (as is done by Java) is a poor choice for stack implementation, since all Vector methods are accessible
- $\Box$  This is true for extending any Collection based class because the Collection and all sub-interfaces have extra access methods that are inappropriate for a Stack implementation.
- Instead, if you want to use an already available Java class, then you can make an *adapter class* that uses method delegation on the adapted class to implement the Stack methods.

# **+Implementing a Stack with a List Component**

- $\blacksquare$  As an alternative to a stack as an extension of  $\mathtt{Vector}$ , we can write a cla ListStack, that has a List component (in the example below, theData)
- We can use either the ArrayList, Vector, or the LinkedList classes, as all implement the List interface. public class ListStack<E> { List<E> theData; public ListStack() {  $theData = new LinkedList< E>()$ ; } … }
- A class which adapts methods of another class by giving different names to essentially the same methods (push instead of add) is called an *adapter class*
- Writing methods in this way is called *method delegation*
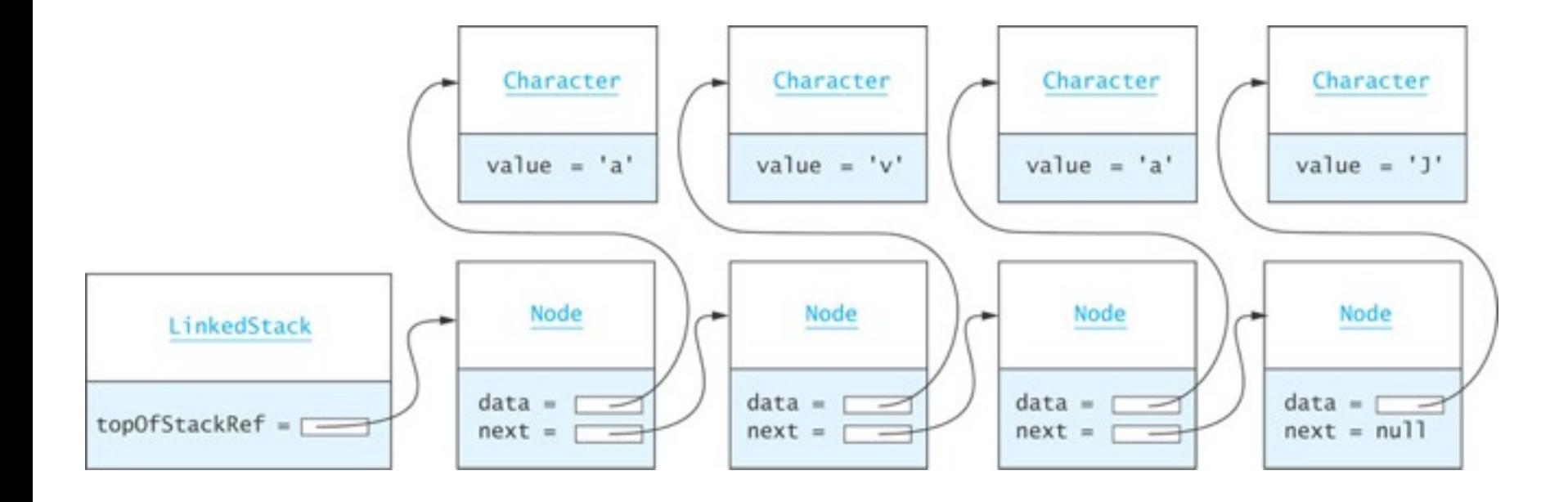

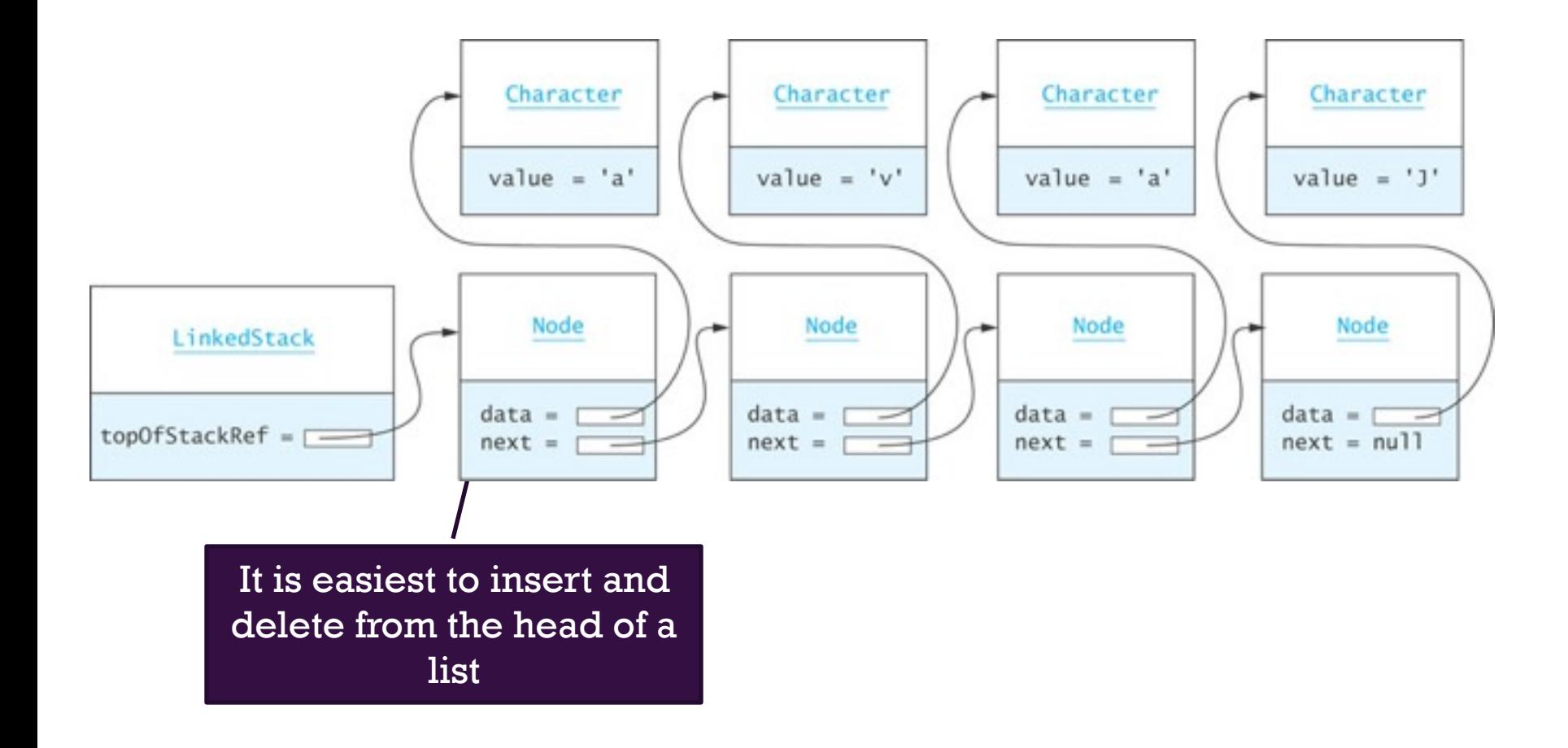

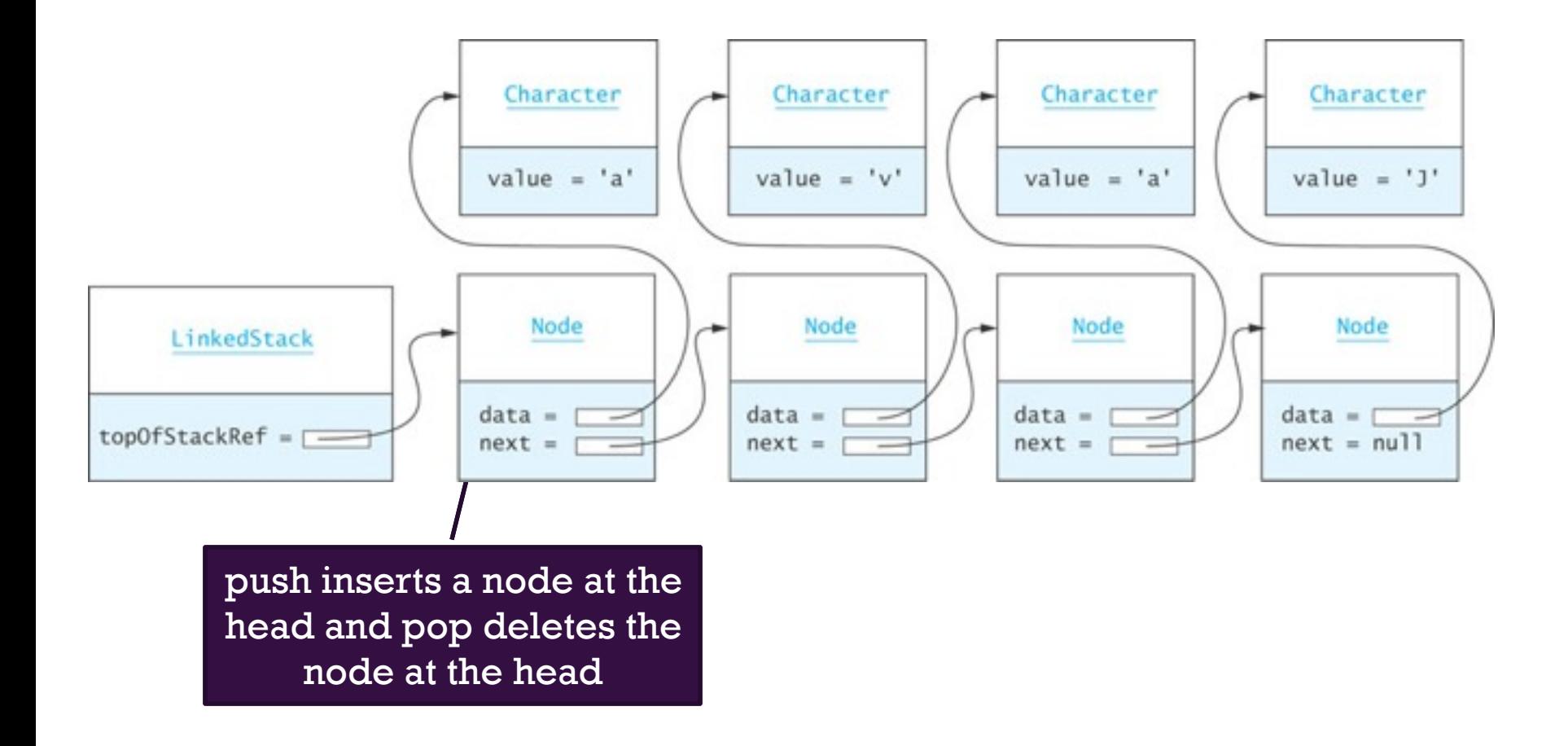

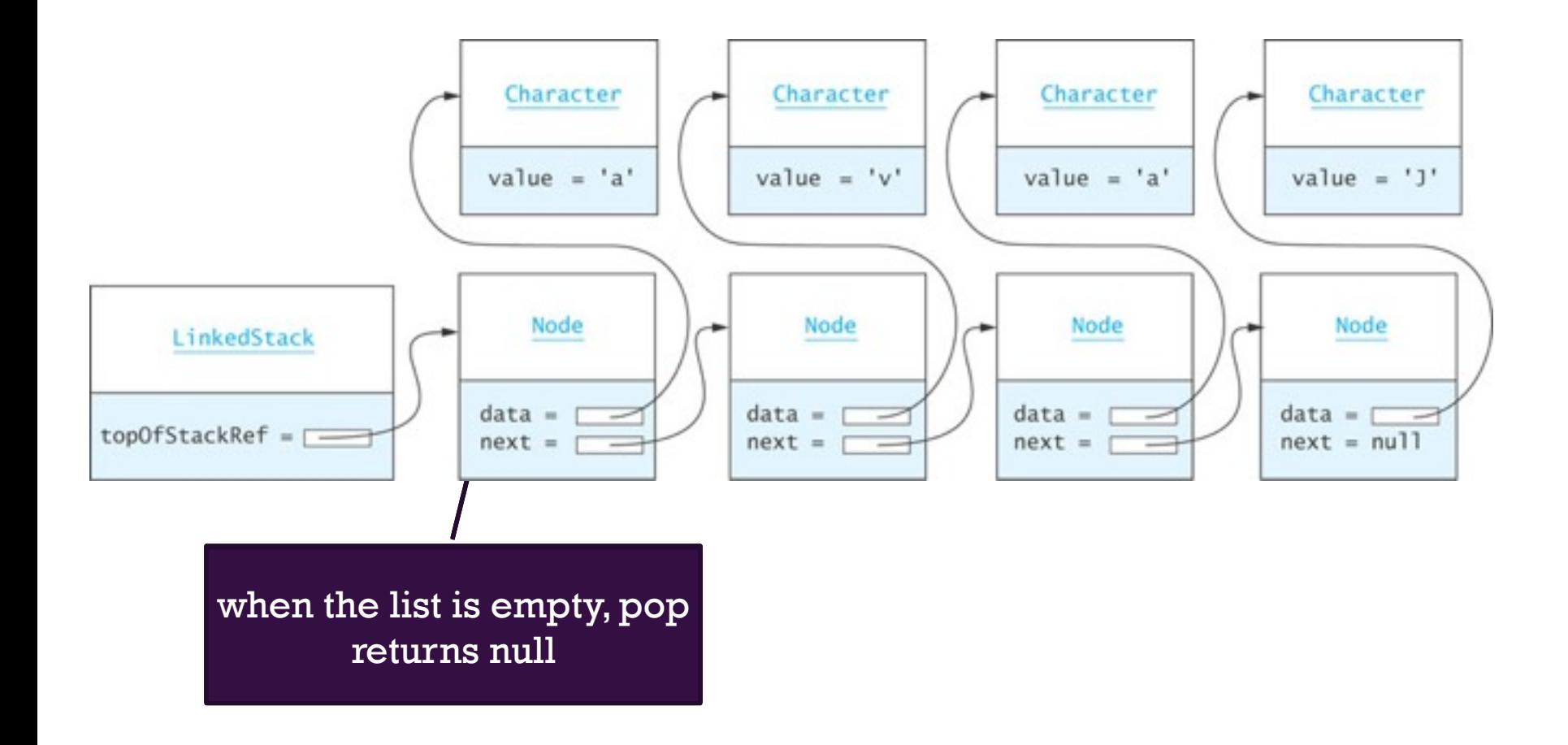

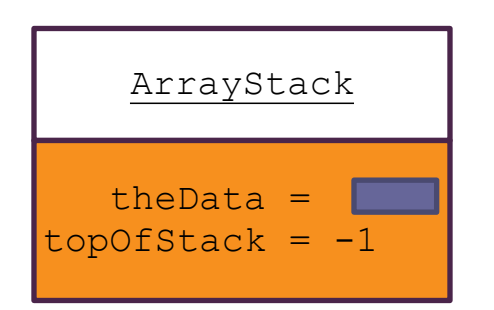

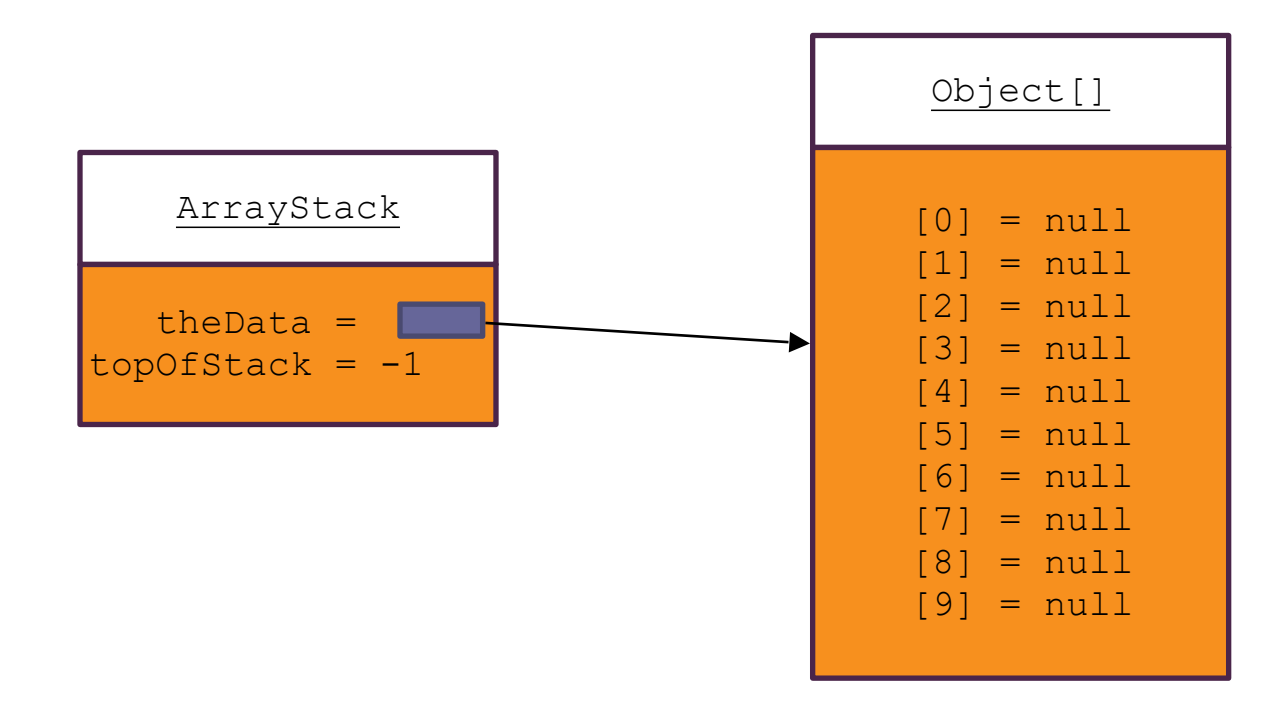

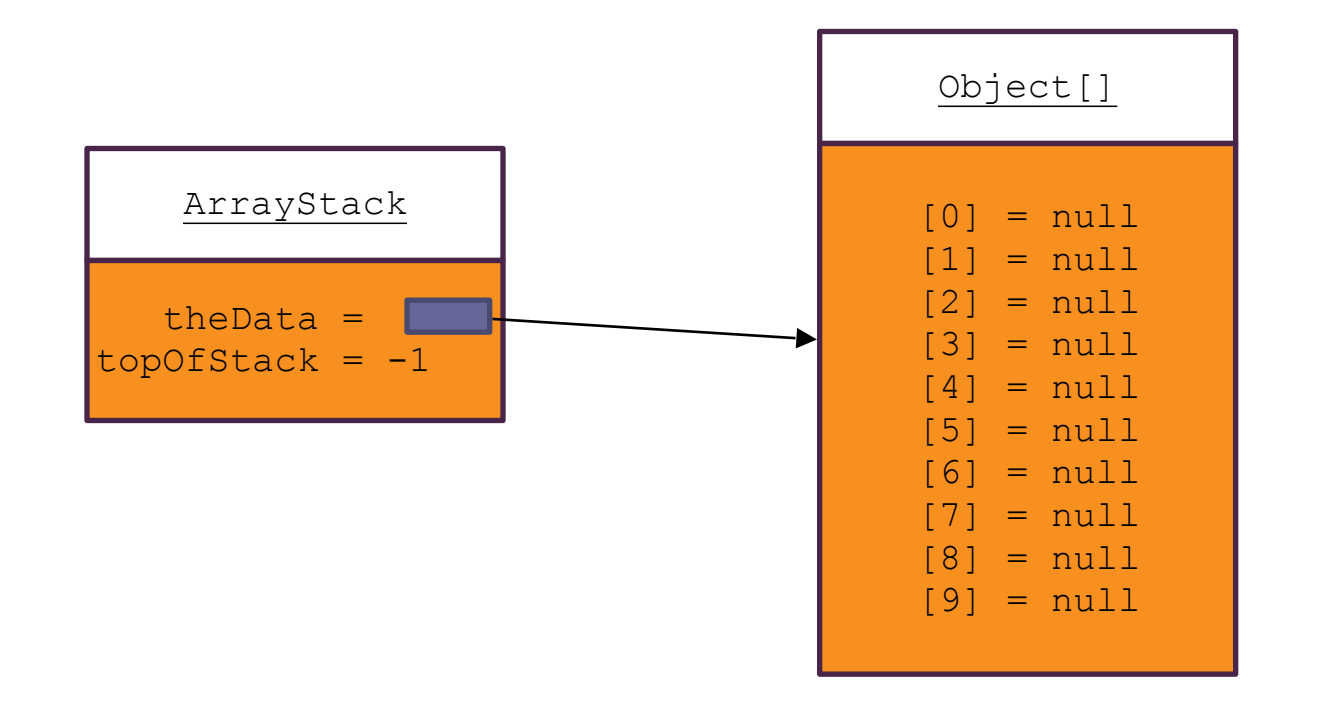

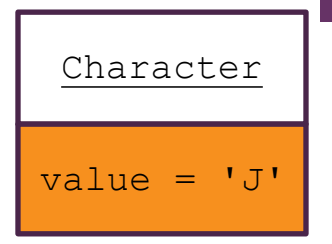

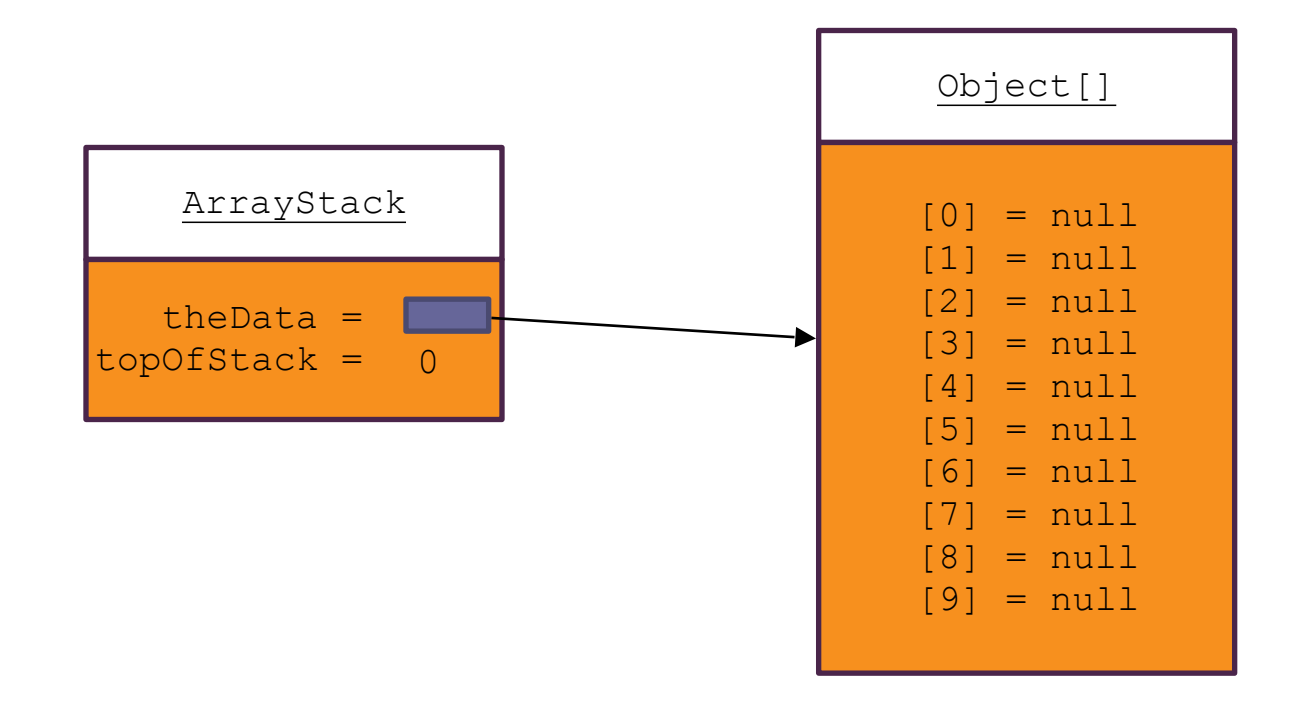

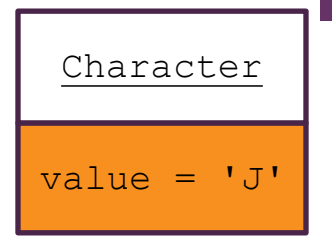

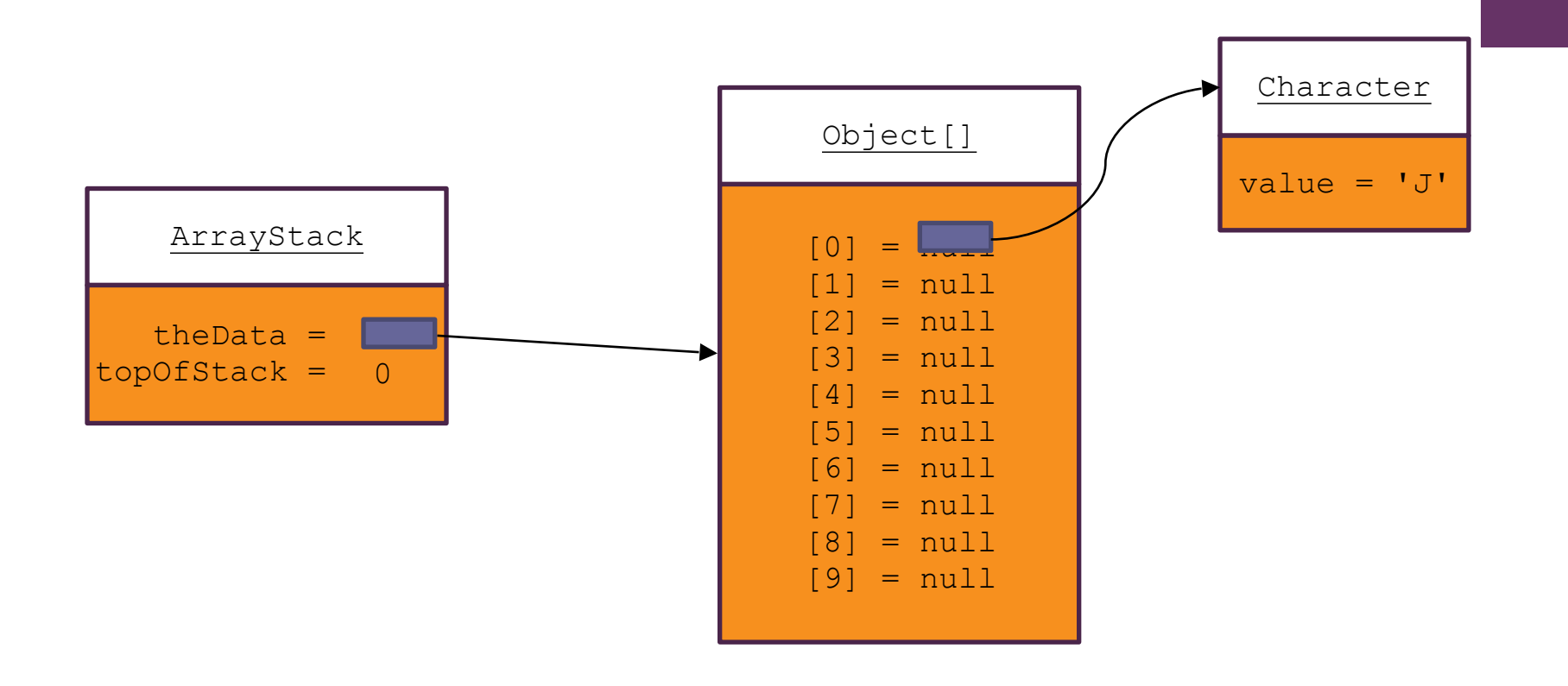

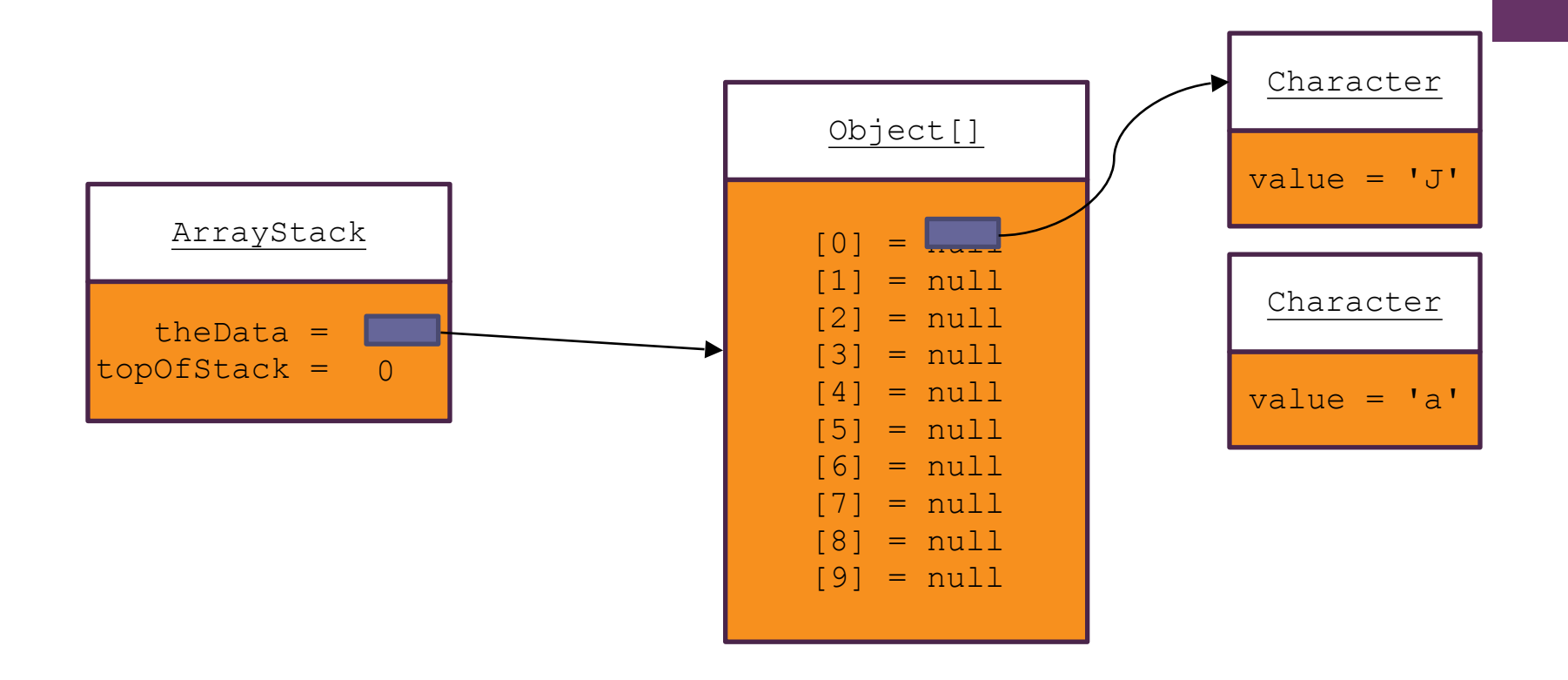

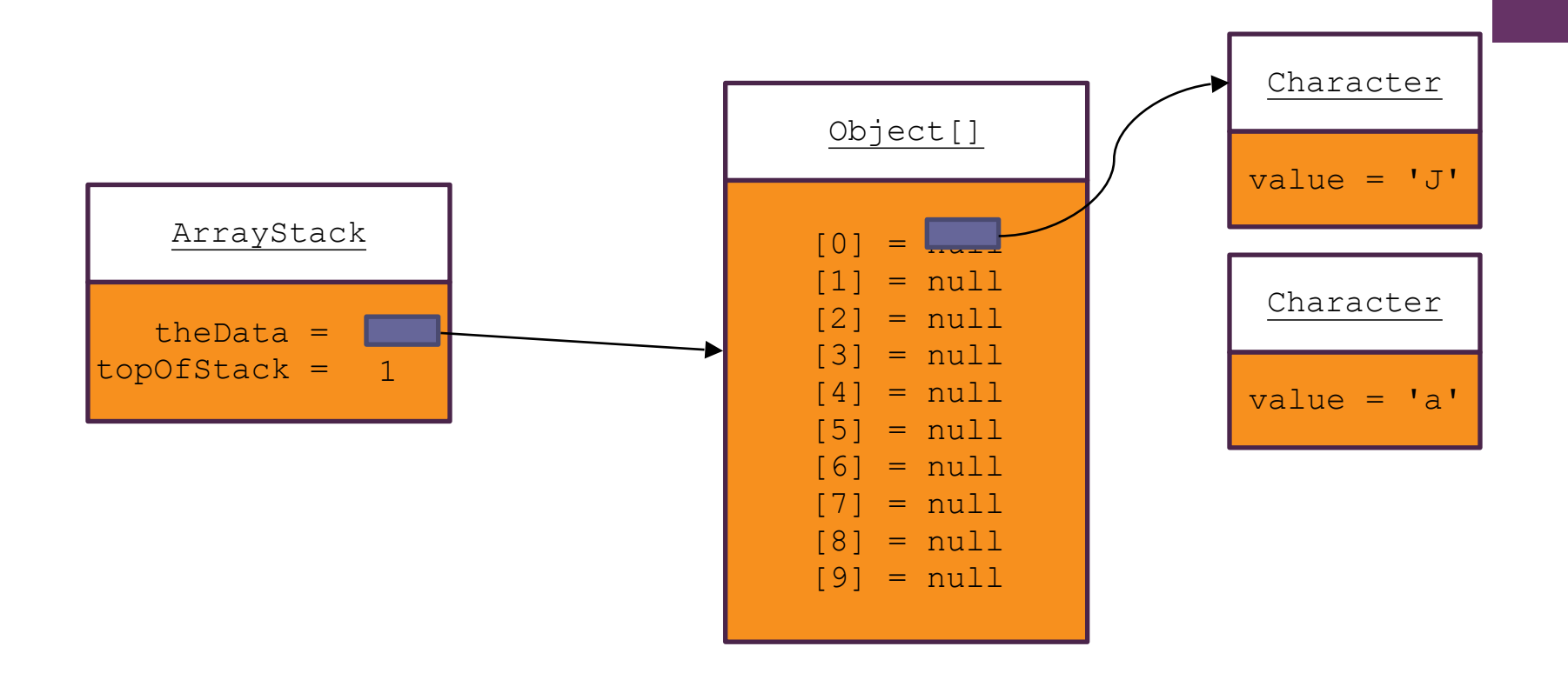

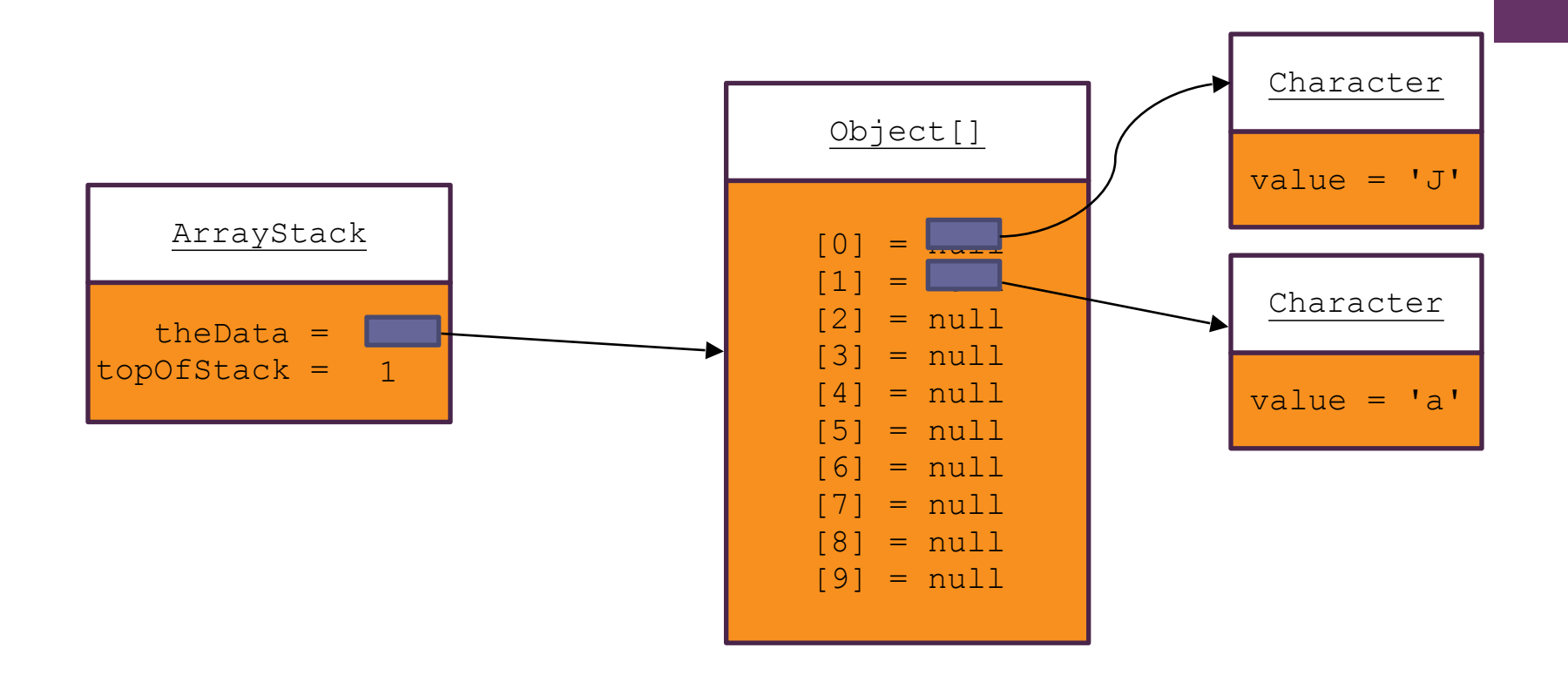

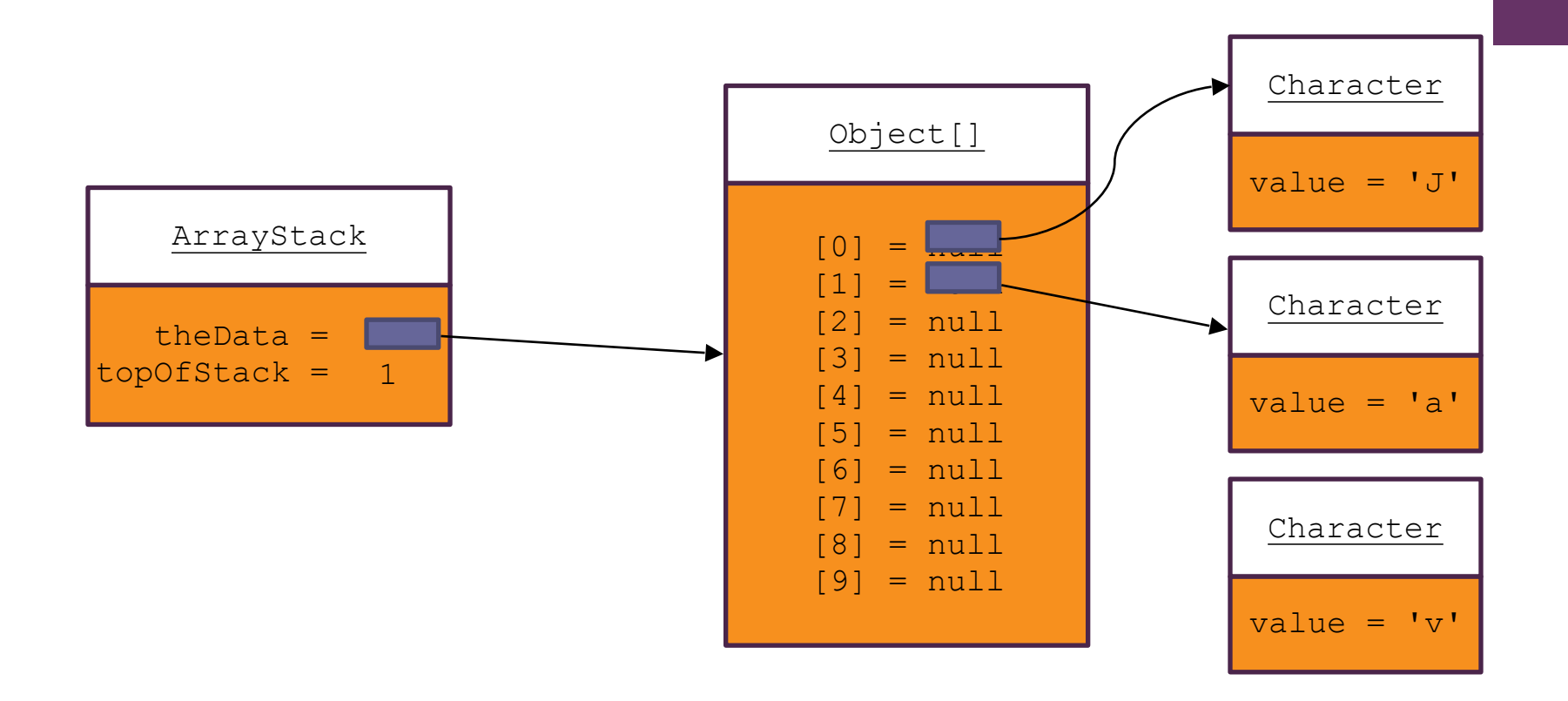

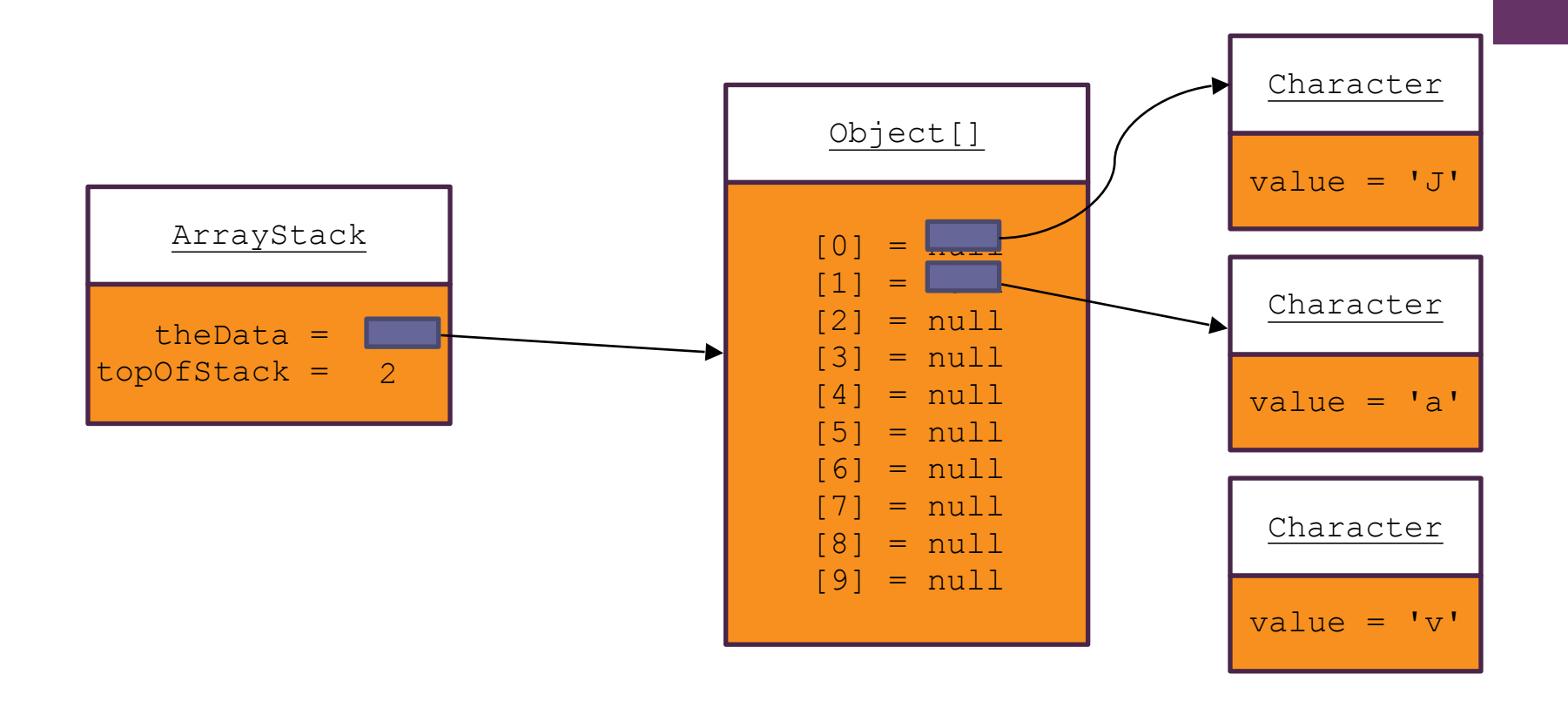

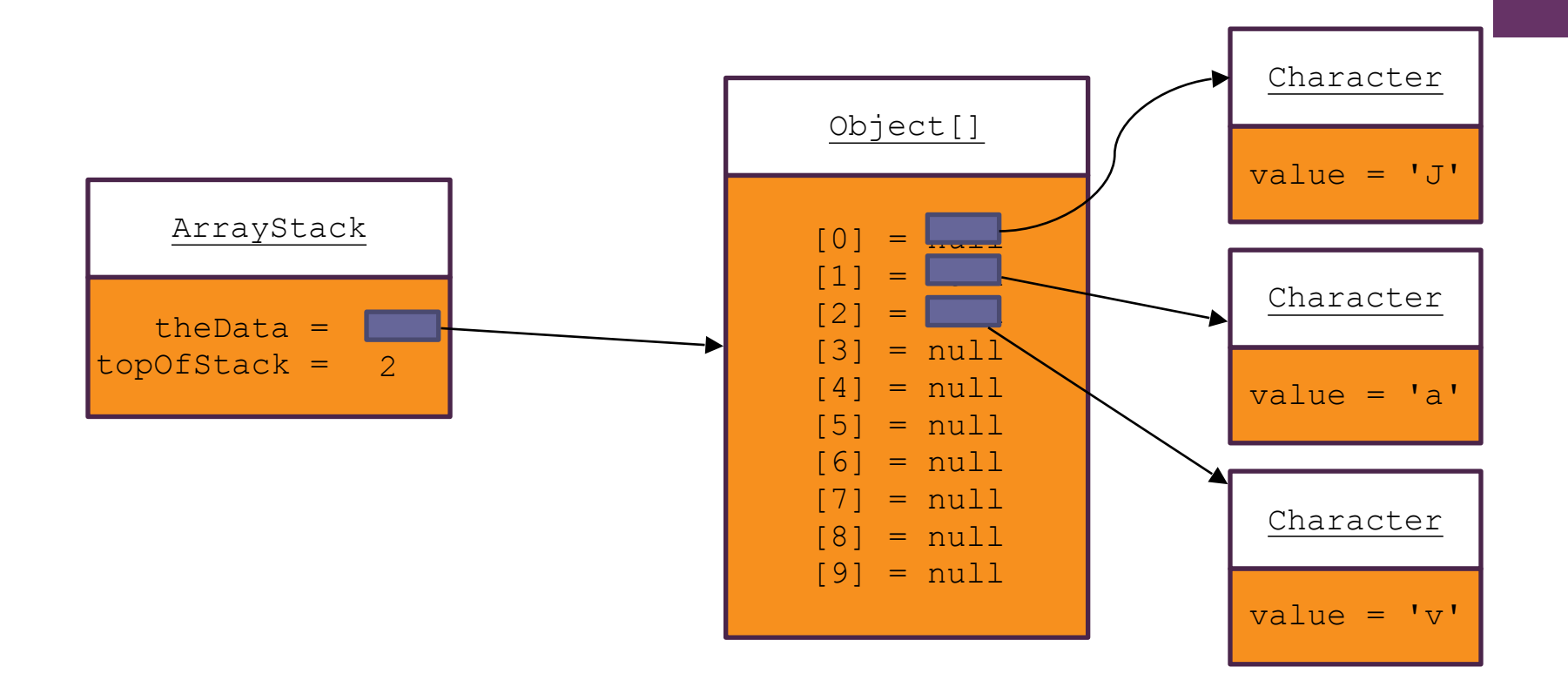

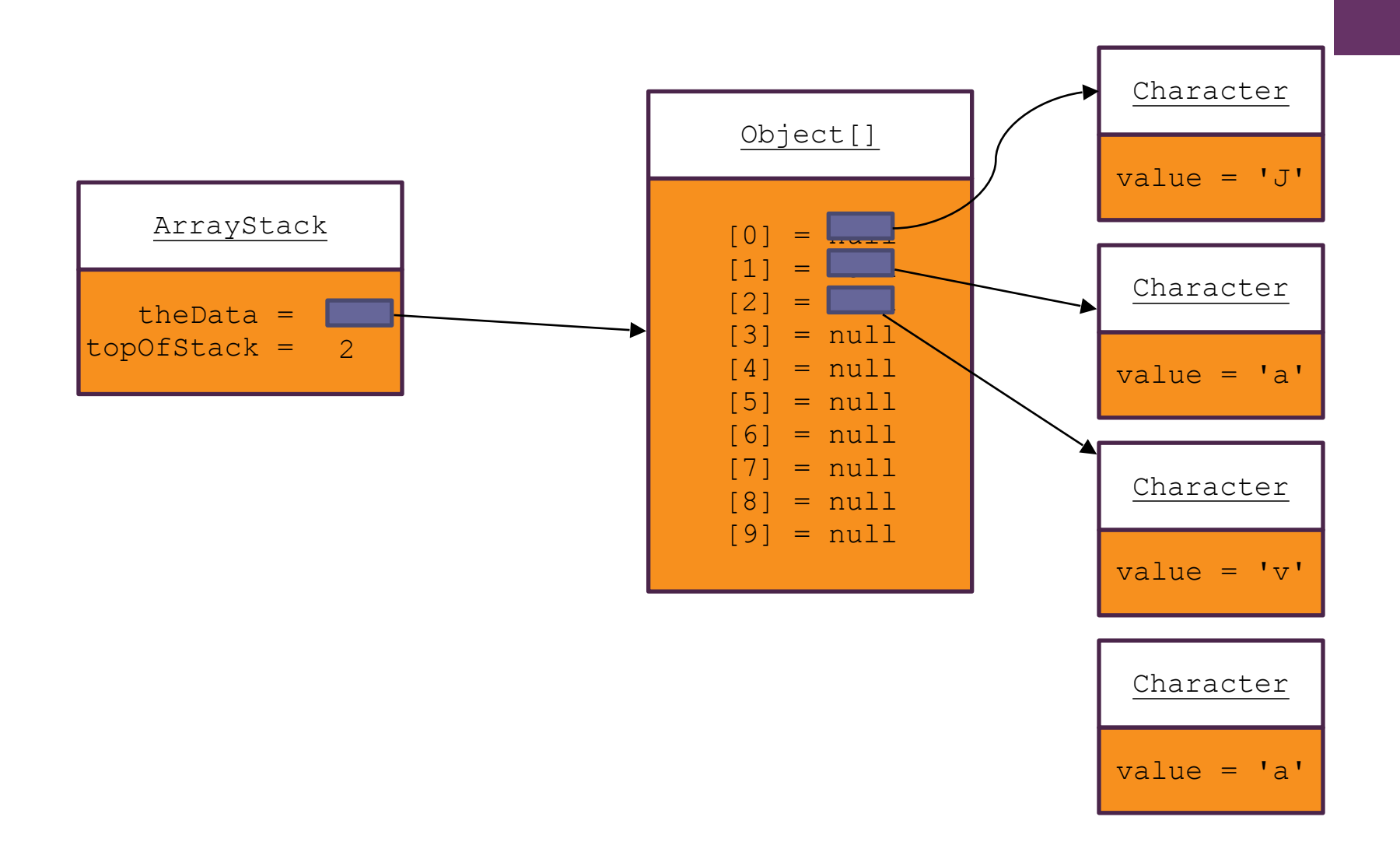

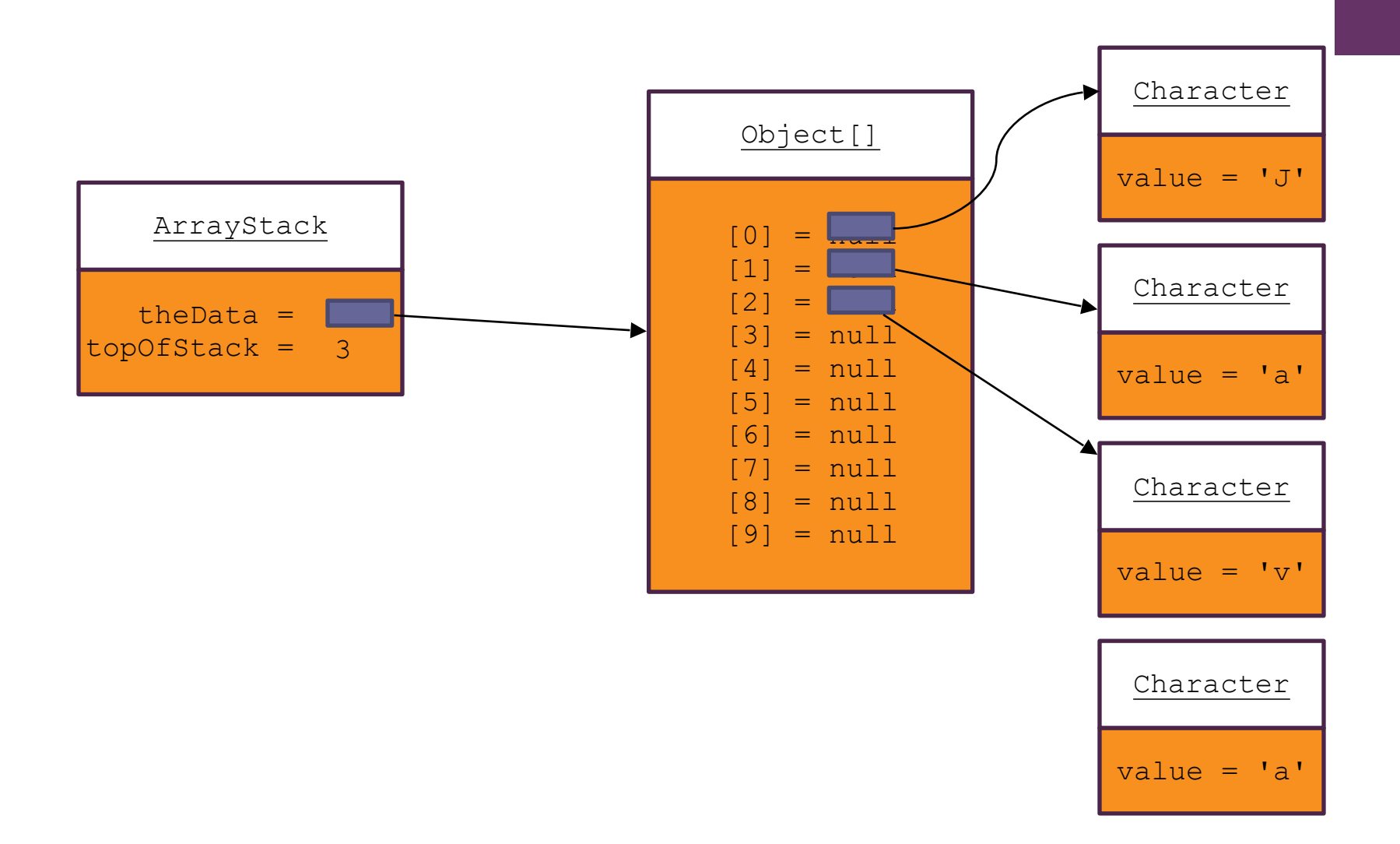

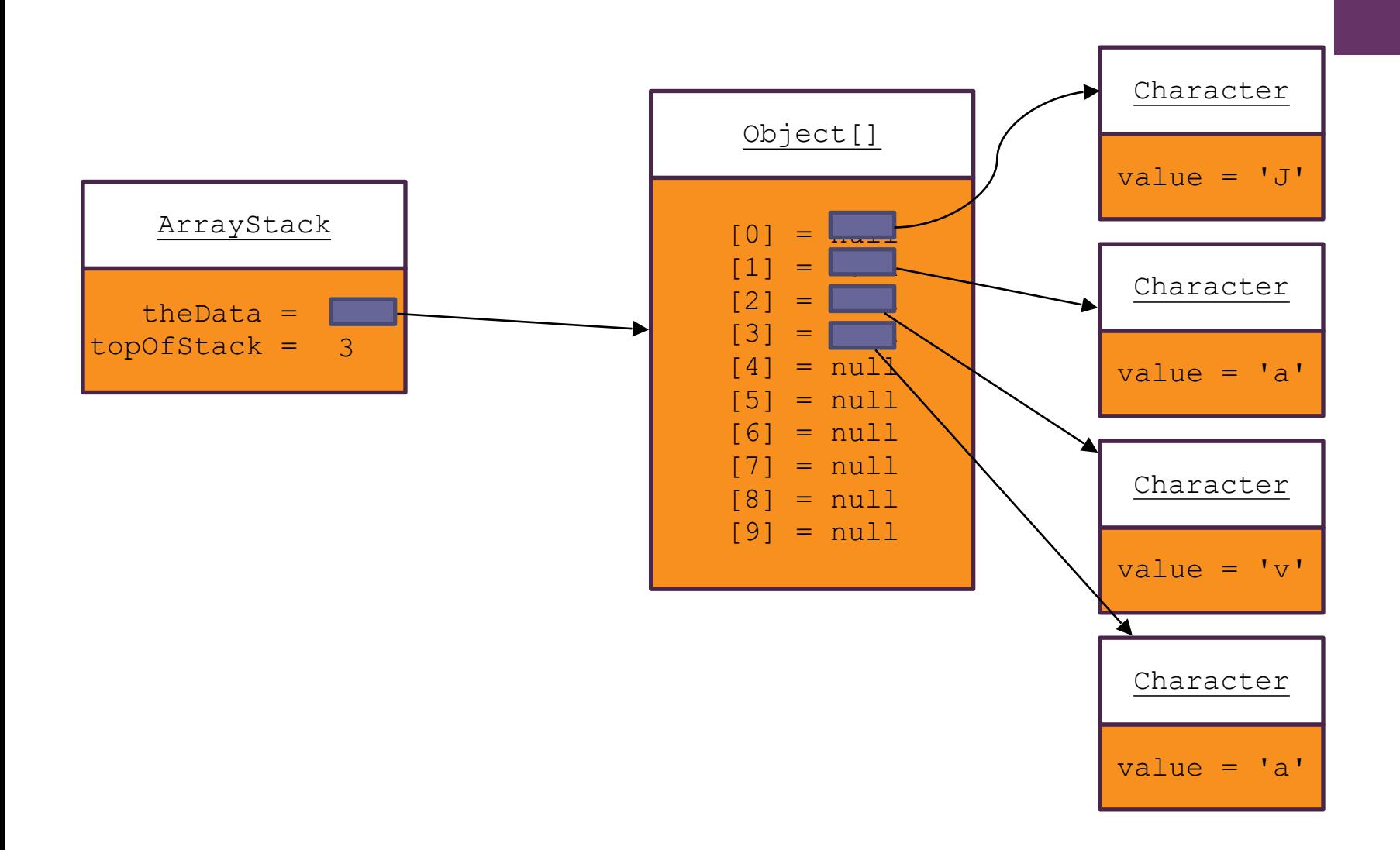

#### **+ Comparison of java.util Stack Implementations**

- Extending a Vector (as is done by Java) is a poor choice for stack implementation, since all Vector methods are accessible
- $\Box$  The easiest implementation adapts a List implementation for storing data (rather than extending List, just use one as a field in your Stack class.)
	- $\blacksquare$  ArrayList is the favored by the book, but gives O(n) insertion
	- An underlying array requires reallocation of space when the array becomes full, and
	- **□** an underlying linked data structure requires allocating storage for links
	- As all insertions and deletions occur at one end, they are (usually) constant time,  $O(1)$ , regardless of the type of implementation used

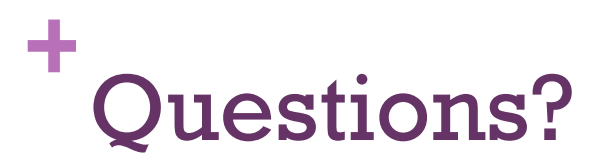

L

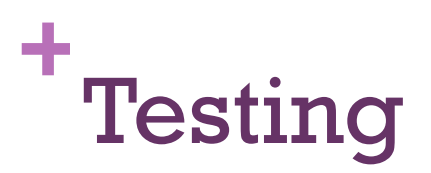

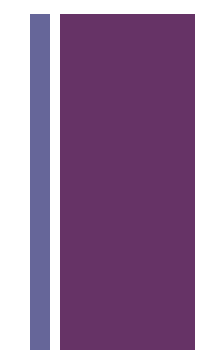